**شرح ال 4IP بالتفصٌل الممل**

# **مع األمثلة**

## المقدمة

بسم الله والصلاة والسلام على رسول الله محمد وعلى أله وصحبه وسلم أما بعد

أن موضوع الأبيي أدريس هو من أهم المواضيع التي يجب على كل طالب في علوم الحاسبات معرفتها وذلك لما له أهمية عظيمة في بناء شبكات الكومبيوتر والأنترنت التي أصبحت لاغنى عنها فً وقتنا الحاضر . ونظرة لقة المحتوى العربً من كتب تفصل وتأصل هذا الموضوع فقد قمت بأنشاء هذا الكتيب البسيط لتوضيح وتبسيط موضوع الآبيبي الأصدار الرابع وقمت بالتعمق به وشرحه بالتفصيل الممل المدعوم بعدة أمثلة الى حد الأسهاب وذلك لكي تترسخ الفكرة وكيف تتم عملية تقسيم الشبكات الفرعية ومن منطلق " أن خير الكلام ما قل ودل " لا أريد أن أطيل عليكم في الكلام المنمق والمزخرف لكي لا يحصل لك ملل أيها القارئ الكريم.

وأخيراً أخي القارئ الكريم أن هذا الكتاب قد لا يخلو من بعض الاخطاء سواء الأملائية أوالمعنوية لذلك أرجو من كل من يقراء هذا الكتاب ويجد فيه خطاء سواء كان هذا الخطاء أملائي أو معنوي ( وخاصة المعنوي ) أن يقوم بتنبيهي على البريد الالكتروني

## **Email: [abd\\_259@yahoo.com](mailto:abd_259@yahoo.com)**

<mark>عبدالله سامی محمود</mark>

**7102/5/72**

#### <u>المواضيع التي تم تفصيلها في الكتاب</u>

- **- تعرٌف االنظمة العددٌة والتحوٌل بٌنها**
	- **- تعرٌف االٌبً**
- **- االٌبً ٌتكون من جزئٌن هما جزء الشبكة وجزء االجهاز**
	- **IP Classes الفئات -**
	- **- مراجعة المحاضرة األولى**
	- **- 4Ip مقسم الى private و public ألنه قرب ٌخلص**
		- **- سبنٌت ماسك mask subnet**
			- **Network id -**
		- **- معرفة تفاصٌل الشبكة من خالل id network**
- **- التقسٌم ذو الطول الثابت )(FLSM (Mask Subnet Length Fixed)**
- **- التقسٌم ذو الطول المختلف ))VLSM)Mask Subnet Length Variable)**

**األنظمة العددٌة Systems Number : هناك عدة أنظمة عددٌة الٌتسع المقام لذكرها كلها**  والتطرق لها بالتفصيل لكي لانخرج عن صلب الموضوع وهو IP4 . لذلك سنتطرق ال*ى* أول نظامين **وهما العشري والثنائً وكذلك طرٌقة التحوٌل بٌنهما** 

- **-0 النظام العشرى Decimal**
- **-7 النظام العددى الثنائى System Binary**
	- **-3 النظام الثمانى System Octal**
	- **-4 النظام السداسى عشر Hexadecimal**

**-0 النظام العشرى Decimal : هو النظام المستخدم فى الحٌاة الٌومٌة واألساس له 01**

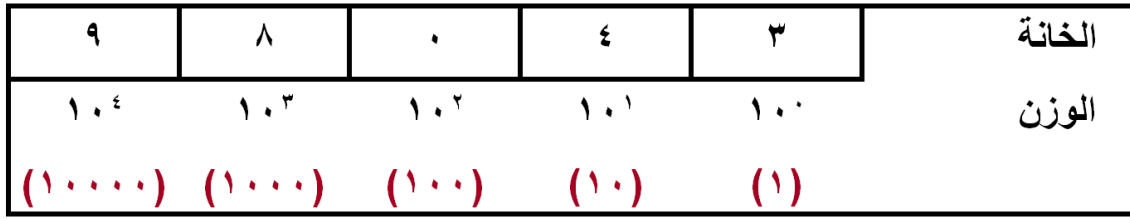

$$
98043 = 9 * 104 + 8 * 103 + 0 * 102 + 4 * 101 + 3 * 100
$$
  
= 9 \* 10000 + 8 \* 1000 + 0 \* 100 + 4 \* 10 + 3 \* 1  
= 90000 + 8000 + 0 + 40 + 3  
= 98043

**-7 النظام العددى الثنائىSystem Binary**

**هو النظام المستخدم فى الحاسب اآللى وهو ٌكون 1 أو 0 واألساس له 7**

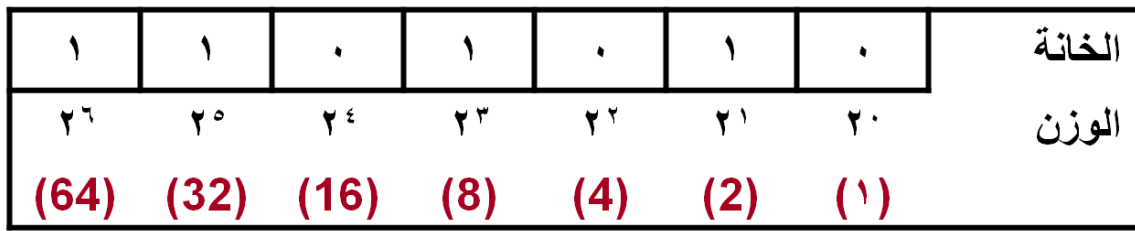

$$
\frac{101010}{101010} = 1*2^6 + 1*2^5 + 0*2^4 + 1*2^3 + 0*2^2 + 1*2^1 + 0*2^0
$$
  
= 1\*64 + 1\*32 + 0\*16 + 1\*8 + 0\*4 + 1\*2 + 0\*1  
= 64 + 32 + 0 + 8 + 0 + 2 + 0  
= 64 + 32 + 0 + 8 + 0 + 2 + 0  
= 106

**أمثلــــــــــــــــــــــه: مثال :0 حول الرقم الثنائى 01001 الى رقم عشرى**

$$
10110 = 1*24 + 0*23 + 1*22 + 1*21 + 0*20
$$
  
= 1\*16 + 0\*8 + 1\*4 + 1\*2 + 0\*1  
= 16 + 0 + 4 + 2 + 0  
= 22

**مثال :7 حول الرقم الثنائى 00001 الى رقم عشرى**

$$
11110 = 1*24 + 1*23 + 1*22 + 1*21 + 0*20
$$
  
= 1\*16 + 1\*8 + 1\*4 + 1\*2 + 0\*1  
= 16 + 8 + 4 + 2 + 0  
= 30

**ثانٌا: التحوٌل من العشرى الى الثنائى**

**مثال :0 حول الرقم العشرى 45 الى رقم ثنائى**

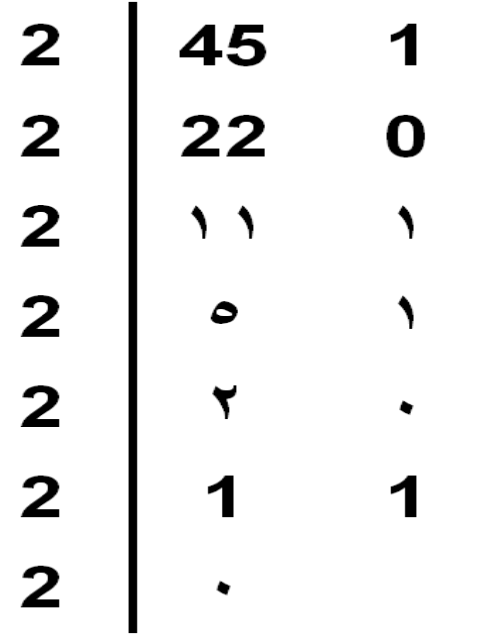

**العدد الثنائى 101101 هو المكافئ للعدد العشرى45**

**مثال :7 حول الرقم العشرى 238 الى رقم ثنائى**

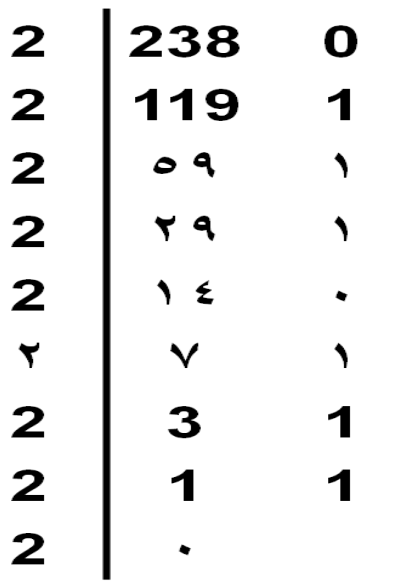

**العدد الثنائى 11101110 هو المكافئ للعدد العشرى238**

## **أرقام تحتاجها كثٌرا**

 $(0)_{10} = (0)_{2}$  $(1)_{10} = (1)_{2}$  $(128)_{10} = (10000000)_{2}$  $(192)_{10} = (1100000)_{2}$  $(224)_{10} = (111100000)_{2}$  $(240)_{10} = (111110000)_{2}$  $(248)_{10} = (111111000)_{2}$  $(252)_{10} = (111111100)_{2}$  $(255)_{10} = (11111111)_{2}$ 

**تعرٌف اآلٌبً )IP )-: هو عنوان طوله 4باٌت أي ماٌعادل 37 بت ٌعطى للكومبٌوترات IP/TCP والتجهٌزات**  الأخرى ( مثل الطابعات والراوتر حيث كل بورت في الراوتر عند وصل جهاز به ياخذ ايبي معين ) على الشبكة وهو يميز تلك الأجهزة بشكل فريد على تلك الشبكة .

يكون المجوع الكلي ٤ بايت أي ما يعادل ٣٢ بت ، كل جزء ( ١ بايت) يسمى Octet

| Byte = 8 Bit Octet | 1 Byte = 8 Bit Octet | 1 Byte = 8 Bit Octet | 1 Byte = 8 Bit Octet |  |
|--------------------|----------------------|----------------------|----------------------|--|
|                    |                      |                      |                      |  |

**مالحظات /**

**-0 ٌجب أن ال ٌتكرر )مثل رقم جواز السفر ( أي هو بمثابة رقم دولً وحٌد فً العالم .**

- **-7 ٌمكن التعبٌر عنه بطرٌقتٌن .**
- **أ- بالطرٌقة الثنائٌة وتسمى )Notation Binary Doted )مثال**

**11000000.10101000.00000001.00000001**

**ب- أو بالطرٌقة العشرٌة )Notation Decimal Doted )مثال**

### **192.168.1.1**

**\*\* بشكل موجز نستطٌع أن نقول أن االٌبً مكون من اربع أرقام مفصولة بنقطة وتكون قٌمة كل رقم من هذه األرقام محصورة بٌن ال 0 الى 255**

**-3 ٌتكون من جزئٌن جزء ٌمٌز الشبكة )ID Network )وجزء ٌمٌز الجهاز على الشبكة ) Host ID )وعن طرٌق هذه النقطة نقسم الى الفئات )Classes IP)**

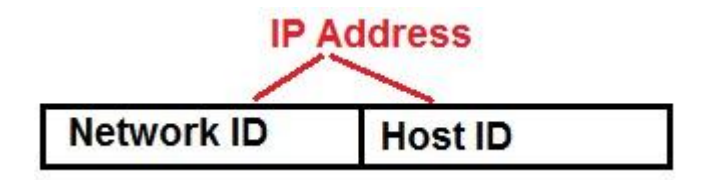

وعن طريق هذه الخاصية نستطيع ان نقسم الشبكات ونقسم الى الفئات (IP Classes) عن طريق التلاعب بالجزء الذي يميز الشبكة فتارة نجعل جزء الشبكة الاوكتيت الأول(First Octet) والباق*ي* الثلاثة أوكتيتات

**)Octet 3 )لألجهزة فٌصبح لدٌنا كالس A .**

وتارة أخرى نتلاعب بجز الشبكة أيضا ونعطى مثلا الاوكتيت الأول والثان*ي* للشبكة (Q Octet ) والباق*ي* **األوكتٌت الثالث والرابع )Octet 2 )لألجهزة فٌصبح كالس B وهكذا** 

#### **IP Classes الفئات**

**تم عمل الفئات )الكالسات( لكً نستطٌع أن نخدم على شبكات مختلفة األحجام.**

-1 **كالس A( A Class )/ وٌتكون من جزء واحد للشبكة وثالثة أجزاء الباقٌة لألجهزة وٌمكن معرفته من خالل النظر الى أول أوكتٌت )Octet First )حٌث ٌكون الرقم األول من اآلٌبً محصور بٌن 0 وال 126**

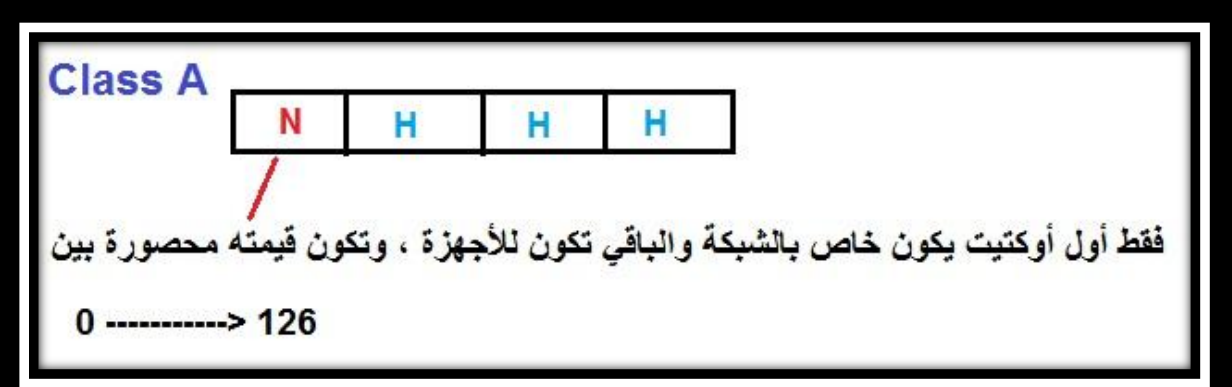

#### **مثال / 10.1.1.1**

.

**من خالل النظر لهذا العنوان)اآلٌبً( مباشرة نستنتج أنه من فئة )كالس ( A وذلك ألن الرقم الخاص باألوكتٌت األول ٌساوي 10 وهو محصور بٌن الرقمٌن 0 و 126 .**

**-7 كالس B( B Class** )**/ وٌتكون من جزئٌن للشبكة أي ٌأخذ أول أوكتٌتٌن )Octet 2 )للشبكة والباقً لألجهزة وٌمكن معرفته من خالل النظر الى أول أوكتٌت ) Octet First )حٌث ٌكون الرقم األول محصور بٌن 128 و 191 .**

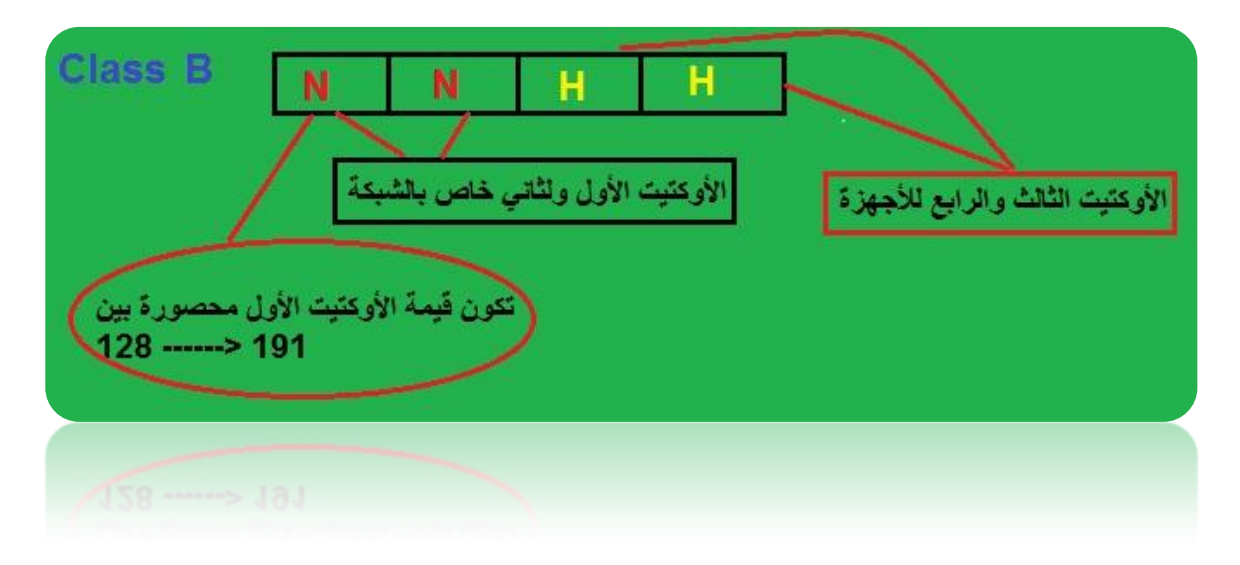

**مثال / 172.116.1.1**

**من خالل النظر الى هذا العنوان ) اآلٌبً ( نعرف أنه من فئة )كالس( B وذلك ألن الرقم الخاص باألوكتٌت األول وهو 172 ٌكون محصور بٌن الرقمٌن 128 و 191 .**

**-3 كالس C( C Class )/ وٌتكون من ثالثة أجزاء للشبكة أي ٌأخذ أول ثالثة أجزاء للشبكة )Octet 3 ) والباقً وهو جزء واحد فقط لألجهزة . وٌمكن معرفته من خالل النظر الى أول أوكتٌت )Octet First ) حٌث تكون قٌمتة أول أوكتٌت محصورة بٌن 192 و 223 .**

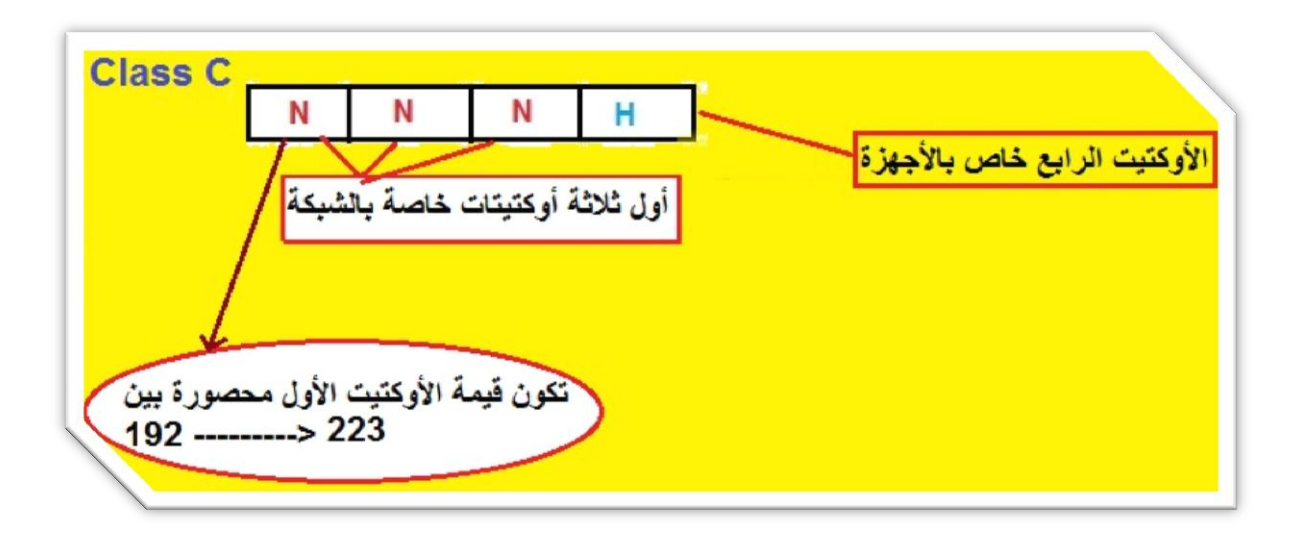

**مثال / 192.168.1.1**

كالعادة اول شي يجب أن ننظر الى الاوكتيت الأول سنجده يساوي 192 مباشرة نعرف أنـه هذه العنوان( الآيبي ) **من فئة )كالس( C وذلك ألن قٌمة أول اوكتٌت 172 تكون محصورة بٌن الرقمٌن 192 و 223 .**

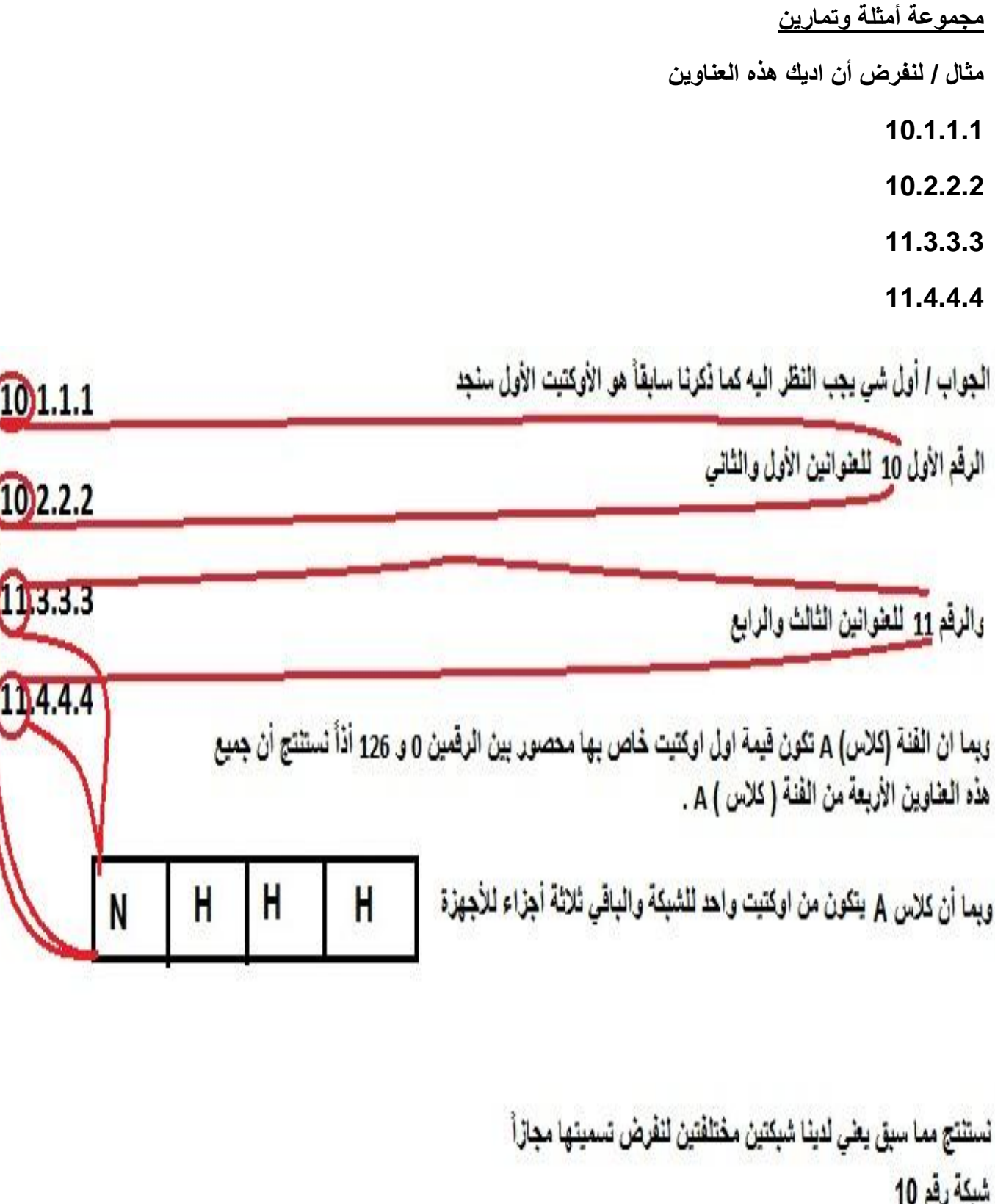

سب<br>شبکة رقم <sub>11</sub>

**مثال أخر /**

**172.16.1.1**

**172.16.1.2**

**172.16.2.2**

**172.17.3.1**

**الجواب / جمٌع هذه العناوٌن ) اآلٌبً ( تقع ضمن الفئة ) كالس ( B ألن الرقم األول )األوكتٌت األول( هو 172 وهو محصور بٌن**  القيمتين 128 و 191 وبما أن الكلاس B يتكون من جزئين (الأوكتيت الأول والثان*ي)* للشبكة والباق*ي* للأجهزة ففي العنوان الأخير أختلف الرقم 16 الى 17 وهو يقع في الأوكتيت الثاني الخاص بالشبكة فيكون لدينا شبكتين العناوين الثلاثة الأولى تقع على شبكة **لنفترض تسمٌتها مجازا 172.16 بٌنما العنوان الرابع ٌقع على شبكة أخرى لنفترض تسمٌتها مجازا 172.17**

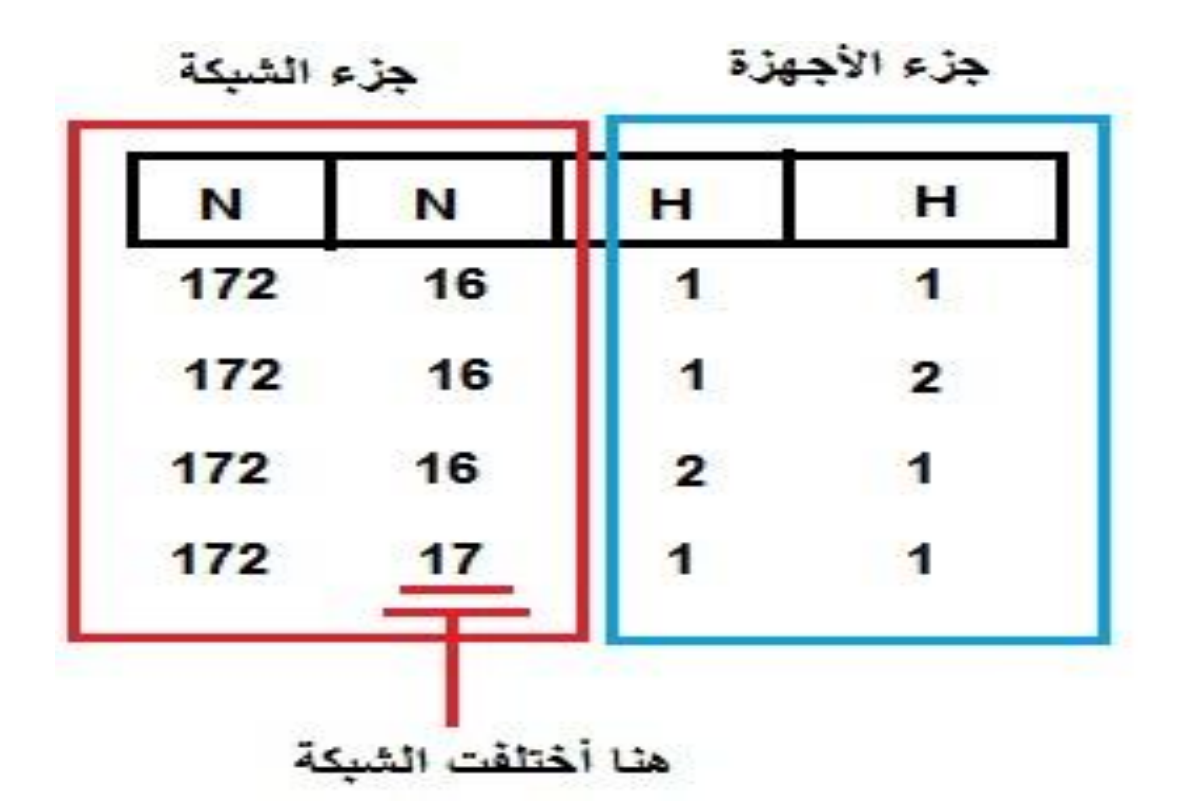

مثال أخير **/** 

**192.168.1.1**

**192.168.2.2**

**192.168.3.3**

**192.168.4.4**

**الجواب /**

**.**

**جمٌع هذه العناوٌن تقع ضمن الفئة )كالس( C ألن الرقم األول)األوكتٌت األول( ٌساوي 192 وهو محصور بٌن القٌمتٌن 192 و 223 وبما أن الكالس C ٌتكون من ثالثة اوكتٌتات لرمز الشبكة واألوكتٌت الرابع**  للأجهزة فهذه العناوين تقع على أربعة شبكات مختلفة لأن الأرقام الثلاثة الأولى (الخاصة برمز الشبكة ) مختلفة

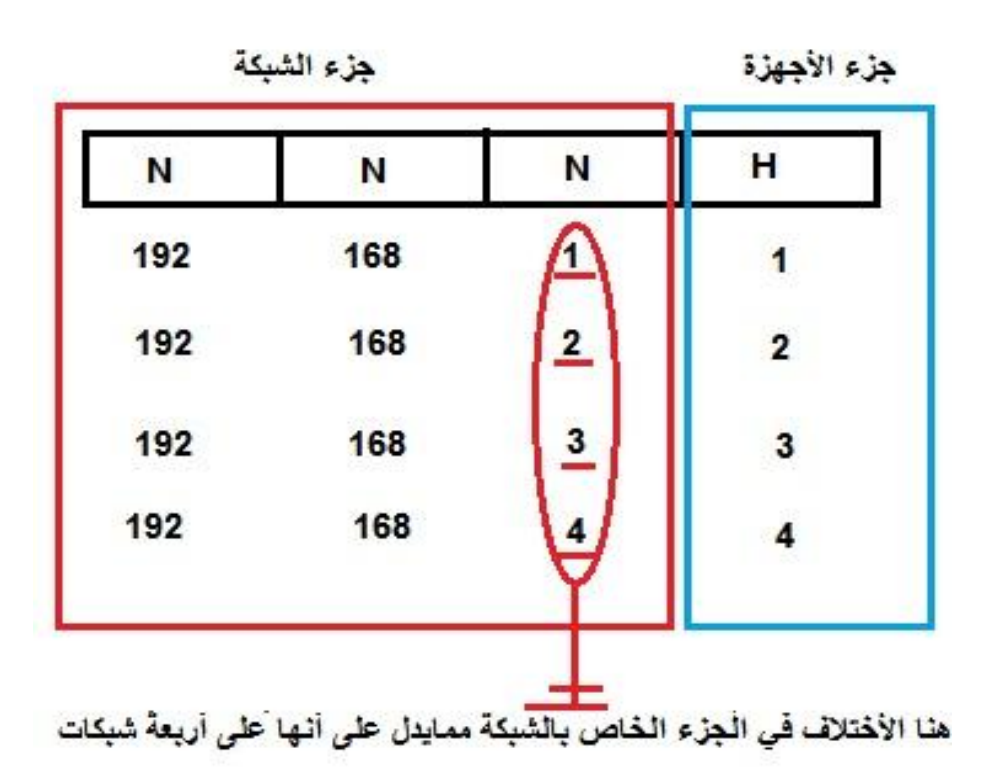

ال IP4 أصبح لا يغطى عدد الأجهز المستخدمة في الشبكة فحدثت مشكلة نفاذ العناوين IP4 فقامو بايجاد **حلول لهذه المشكلة وهما حلٌن** 

**األول حل مؤقت وهو عمل سبنٌت ماسك )Mask Subnet )وذلك بتقسٌم ال 4ip الى قسمٌن عام . )Private( وخاص( Public(**

الحل الثاني وهو الحل الجذري وهو قامو باختراع IP6 حيث لو لو أن كل سنتيمتر في الكرة الأرضية أعطى **6ip الٌنفذ وذلك لسعته بحٌث ٌتكون 16 اوكتٌت أي ماٌعادل 128 بت للعنوان الواحد .**

**مثال / لنفرض لدٌنا أربع شركات منفصلة عن بعض وأرٌد منك أن تركز على كلمة منفصلة . فلو أستخدمت الشركة رقم واحد عناوٌن ال 4IP الموجودة فً الشركة رقم أثنٌن وكذلك الشركة الثالثة والرابعة سوف ال**  تحصل أي مشكلة وذلك لأن هذه الشركات كما قلنا في بداية المثال منفصلة ومن خلال هذه الفكرة تولدت فكرة **الحل المؤقت كما اسلفنا والتً هً خاص Private وعام Public . الفكرة نجعل جمٌع األجهزة داخل الشبكة تستخدم نفس العناوٌن ) اآلٌبً ( .**

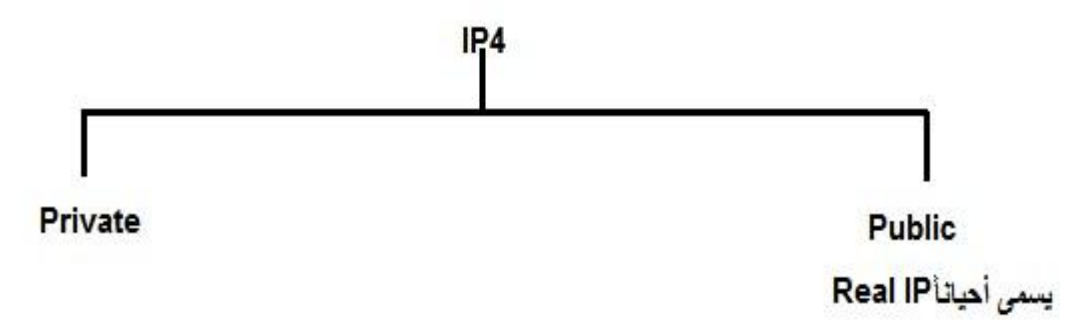

**توضٌح أكثر من خالل الكالسات**

**-0 كالس A -:**

**A: 10.0.0.0 10.255.255.255**

**عدد الشبكات فً كالس A هو 126 شبكة نحن هنا أخذنا شبكة واحدة فقط وهً الشبكة 10 . أما الباقً العناوٌن مثال 11 و 12 و 9 و 20 الخ ... هذه عناوٌن النستطٌع أستخخدامها بل ٌجب شرائها ألنها أصبحت . ) Real IP(**

**-7 كالس B -:**

**B: 172.16.0.0 172.31.255.255**

**عدد الشبكات هنا 16 )من 172.16 ال 172.31( شبكة تستطٌع أستخدامها داخلٌا أما البقٌة أصبحت ) Real IP )ٌجب شرائها .**

**-3 كالس C-:**

**C:192.168.0.0 192.168.255.255**

**عدد الشبكات هنا )Private )هو 256 شبكة تستطٌع أستخدامها داخل ً أما البقٌة أصبحت )IP Real )ٌجب شرائها .**

**مثال / لو كان لدٌنا شركتٌن األولى 1Net والثانٌة 2Net ونفرض أن الشركتٌن كانتا تستخدم نفس العناوٌن وهو )10.0.0.0( كما فً الصورة** 

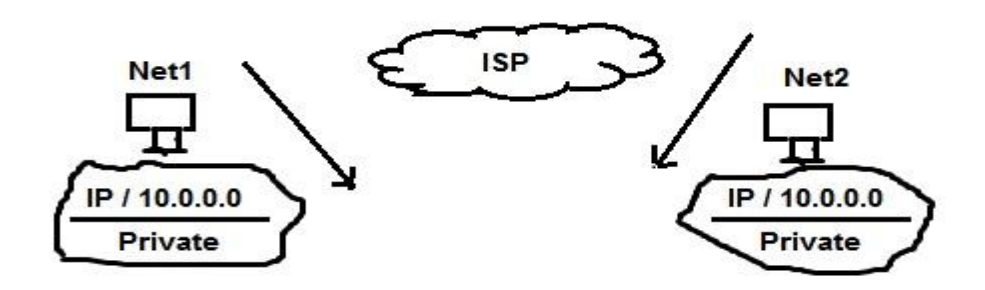

**هذه العناوٌن )10.0.0.0( تكون خاصة )Private )داخلٌة التصلح لألنترنت عند الخروج الى العام )Public )ستحدث مشكلة ولحل هذه المشكلة قامو باستخدام ال ) Address Network . )Translation(NAT)**

**ربما ٌتبادر الى ذهنك اآلن ماهو ال NAT دعنً أجٌبك ال NAT هو مختصر لكلمة ) Address Network** Translation) مهمته يقوم باخذ العناوين الداخلية الخاصة (Private) ويستخدم عناوين عامة حت*ى* **التحدث مشكلة ألن العنوان الذي ٌكون خاص )Private )ٌستخدم فً الشبكة الداخلٌة فقط والٌصلح لألتصال باالنترنت .**

**سؤال / من أٌن ٌقوم ال NAT بجلب عناوٌن عامة )Real , Public )وٌقوم باستخدامها ؟ الجواب / ٌقوم بجلبها من المنظمة العالمٌة )أٌانا IANA )الجهة المانحة لعناوٌن IP العامة فً العالم تقوم هذه المنظمة بمنح جهة معٌنة فً كل بلد مثال ) وزارة األتصاالت الخ...( تأخذ هذه الجهة عناوٌن Real من منظمة IANA وتقوم بتوزٌعها على الناس والمؤسسات الحكومٌة .**

**\*\*\*\* هٌئة تعٌٌن أرقام األنترنت IANA( Authority Numbers Assigned Internet\*\*\*\* )**

قناع الشبكة الفرعية **(Subnet Mask) :- هو بارامتر لتكوين TCP/IP وظيفته يحدد** أي البت في العنوان **IP هو ممٌز للشبكة وأٌهما هو ممٌز للمضٌف .**

**دعنا نعرفه بالعامٌة كً تصل المعلومة بطرٌقة أسهل وأسرع ) هو الحاجة التً عن طرٌقها أستطٌع معرفة أي جزء خاص بالشبكة وأي جزء خاص باألجهزة ( .**

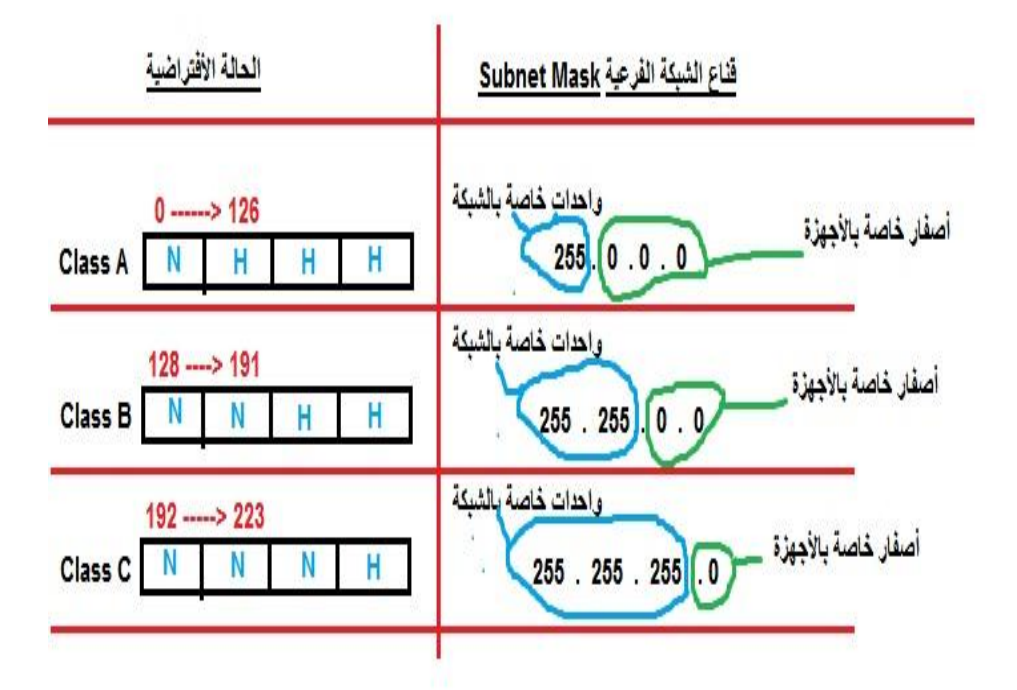

**سؤال / هل تستطٌع التالعب بالكالسات مثال كالس A نعمل له ثالثة أوكتٌت بدل أوكتٌت واحد لألجهزة مثل كالس C**

**الجواب / نعم نستطٌع وذلك عن طرٌق التالعب ب قناع الشبكة الفرعٌة Mask Subnet .**

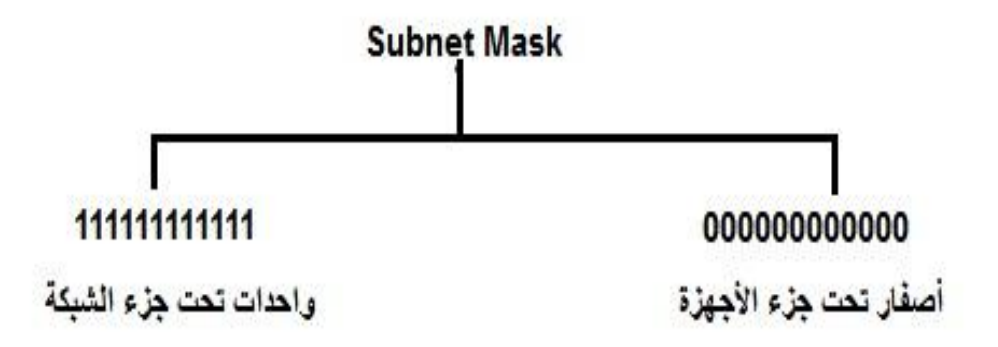

الحالات الأفتراضية للكلاسات وهي كالتال*ي* 

**-0 كالس A**

**IP / 10.1.1.1**

**Subnet Mask / 255 . 0 . 0 . 0**

**-7 كالس B**

**IP / 172.16.1.1**

**Subnet Mask / 255 . 255 . 0 . 0**

**-3 كالس C**

**IP / 192.168.1.1**

**Subnet Mask / 255 . 255 . 255 . 0**

ماهو **Network ID : - هو عنو**ان آيب*ي* لايصلح أن يستخدمه أي جهاز لأنه محجوز للشبكة ويكون أول **عنوان آٌبً وٌمكن معرفته من خالل معرفتة كل من -0 عنوان اآلٌبً للجهاز IP .**

**-7 قناع الشبكة الفرعٌة Mask Subnet**

**مثال / نستطٌع معرفة )ID.N )ID Network من خالل معرفة IP للجهاز وكذلك من خالل قناع الشبكة الفرعٌة Mask Subnet وذلك عن طرٌق عملٌة حسابٌة تسمى Anding .** ماهو ال <mark>Anding</mark> ؟ وهي عملية حسابية بين الأرقام الثنائية عن طريقة بوابة ال AND أو مايسمى بالضرب

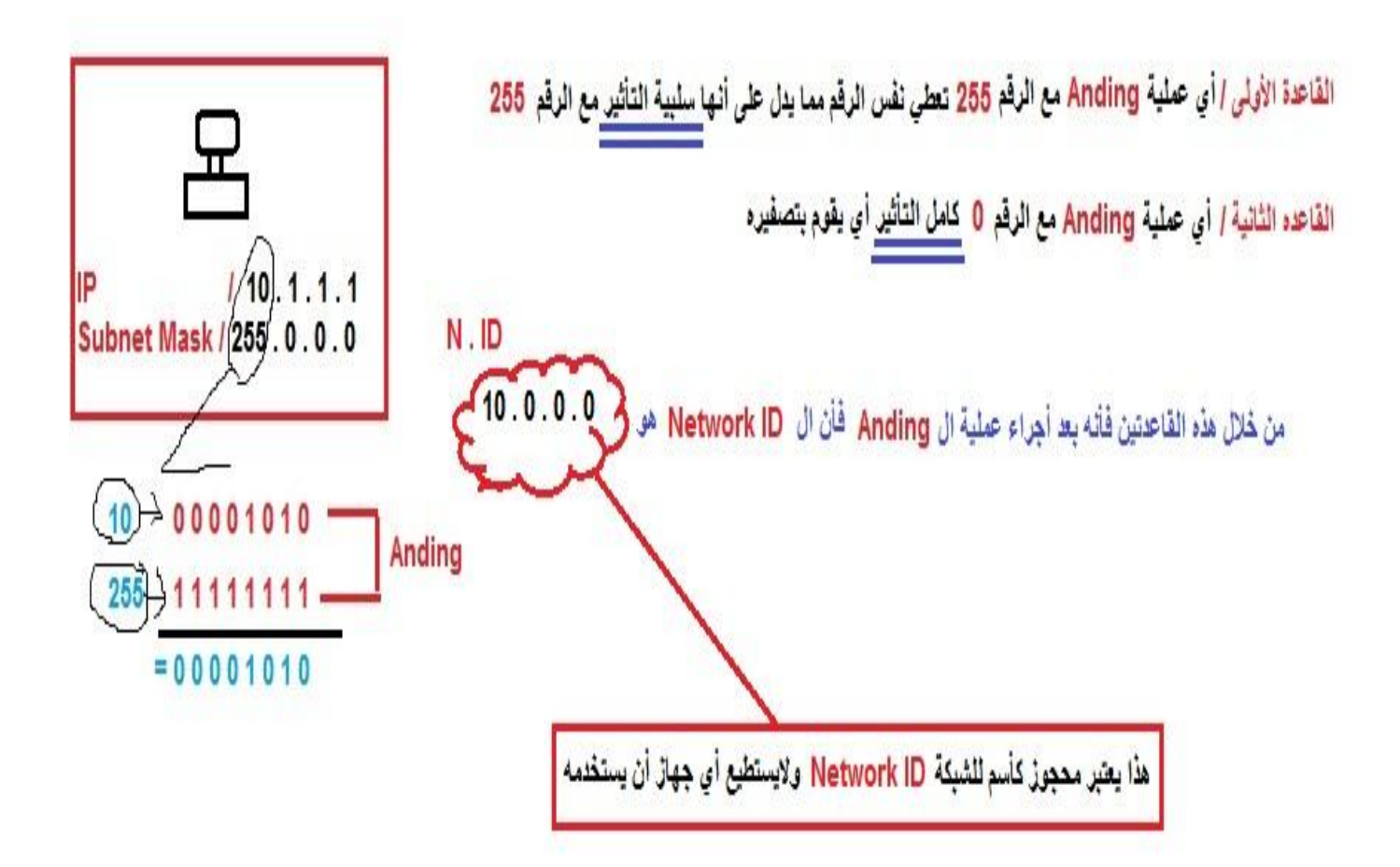

مثال أخر/ لنفرض لدينا جهازين كومبيوتر ولديهما هذه العناوين ( الآيبي ) هل الجهازين على نفس الشبكة

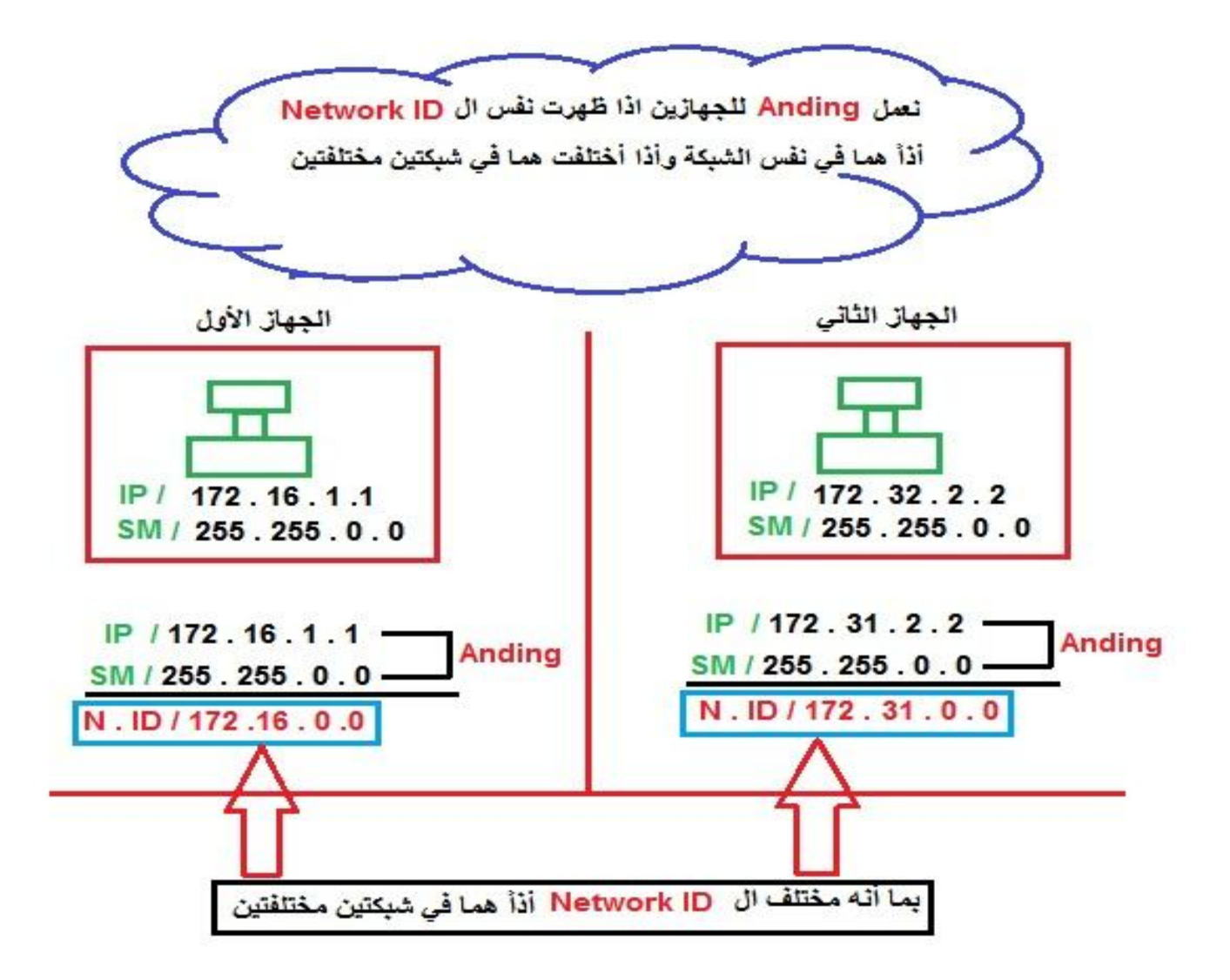

**تمارٌن مهمة جدا** 

**مثال / لدٌك جهاز كومبٌوتر ال IP له ) 1 . 1 . 1 . 10 ( أكتب تفاصٌل الشبكة عن هذا العنوان ) اآلٌبً ( مثال عنوان الشبكة ) ID Network ) ؟ وعدد األجهزة ؟ ومن أٌن ٌبداء أول عنوان آٌبً ؟ وأٌن أخر عنوان آٌبً؟ علما أن الوضع هو األفتراضً Default ؟**

**الجواب /**

**-0 هذا العنوان IP هو من ضمن كالس A وذلك من خالل Octet First كما تعلمنا سابقا أذا كنت تذكر حٌث ٌكون 10 وهو محصور بٌن ) 0 و 126 ( وبما أنه من كالس A سٌكون بهذا الشكل N H H H**

**وسٌكون قناع الشبكة الفرعٌة ال) Mask Subnet )هو 0 . 0 . 0 . 255**

**-7 نعمل Anding لمعرفة ال ID Network**

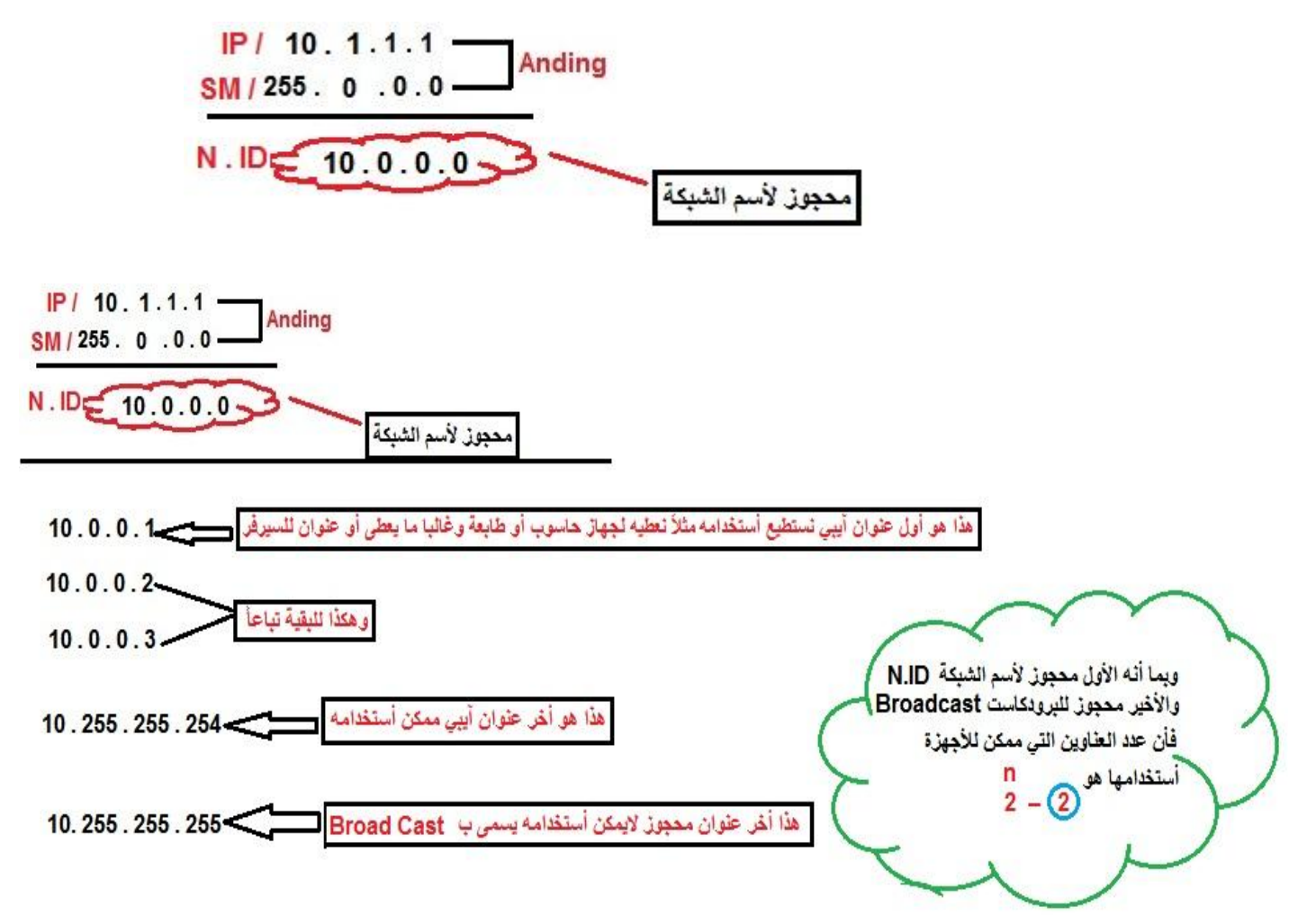

**حسنا ربما تتسائل ماهو ال Broadcast كً نحجز له أخر عنوان آٌبً ؟ دعنً أجٌبك**

مثلا أنت تريد أرسال معلومة ( رسالة الخ...) من جهاز مرسل ال*ى* أخر مستلم فهنا كما ذكرنا ف*ي* كتاب تبسيط ال**OSI يجب أن ترسل مع الراسلة العنوان آيبي للمرسل وللمستلم فما بالك لو أردنا رسالة رسة الى جميع** الأجهزة المتصلة بالشبكة والت*ي* قد تكون بالمئات فعندها يجب كتابة جميع عناوين الآيب*ي* وهذا الشي شبه مستحيل وكذلك يؤثر على حجم الرسالة فقامو بحجز أخر عنوان آيبي يكون Broad Cast اي يرسل للكل **جمٌع األجهزة المتصلة بالشبكة .**

**مثال / لنفرض لدٌك العنوان ) آٌبً ( التالً 1 . 1 . 16 . 172 أكتب تفاصٌل الشبكة علما بأن الوضع أفتراضً Default ؟**

**-0 هذا العنوان IP هو من ضمن كالس B وذلك من خالل Octet First كما تعلمنا سابقا أذا كنت تذكر حٌث ٌكون 172 وهو محصور بٌن ) 128 و 191 ( وبما أنه من كالس B سٌكون بهذا الشكل N N H H**

**وسٌكون قناع الشبكة الفرعٌة ال) Mask Subnet )هو 0 . 0 . 255 . 255**

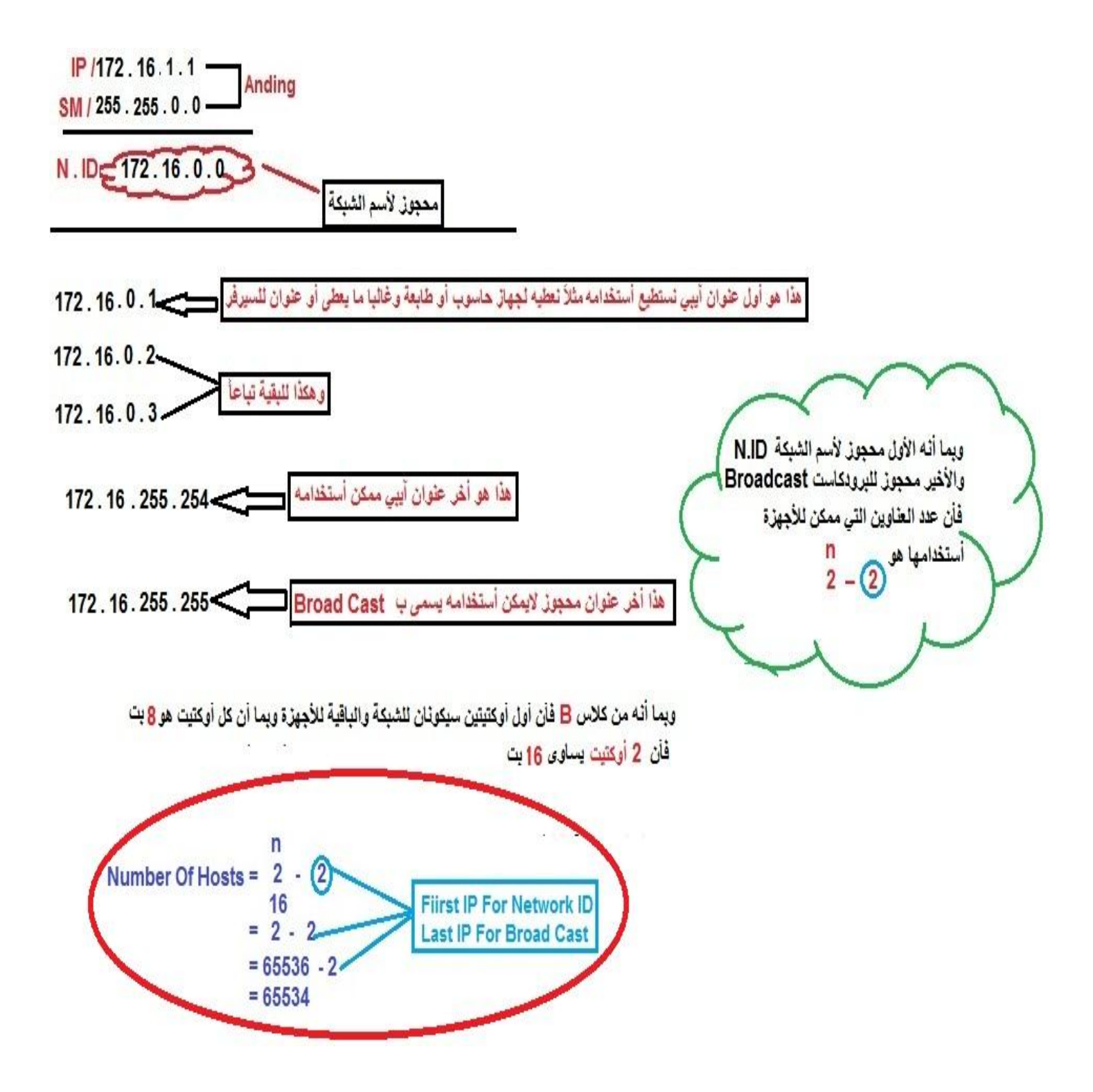

 $\mathbf{-7}$ 

**مثال / أعطً تفاصٌل الشبكة من خالل هذا العنوان اآلٌبً 1 . 1 . 168 . 192 علما أن الوضع أفتراضً؟**

**ج /**

**-0 هذا العنوان IP هو من ضمن كالس C وذلك من خالل Octet First كما تعلمنا سابقا أذا كنت تذكر حٌث ٌكون 172 وهو محصور بٌن ) 192 و 223 ( وبما أنه من كالس C سٌكون بهذا الشكل N N N H**

**وسٌكون قناع الشبكة الفرعٌة ال) Mask Subnet )هو 0 . 255 . 255 . 255**

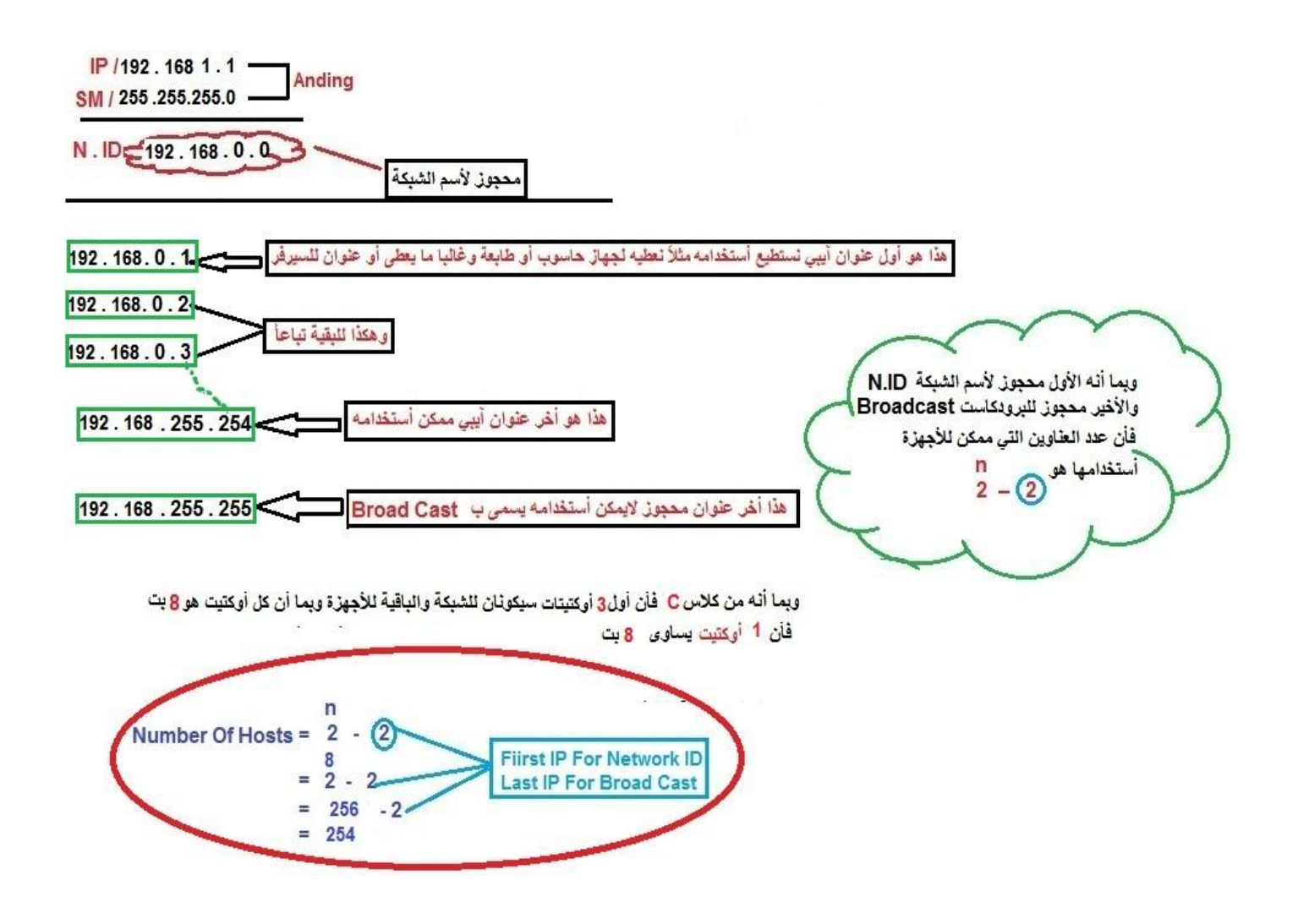

**م / ( FLSM ( Mask Subnet Length Fixed األطوال الثابتة لقناع الشبكة الفرعٌة**

**IP / 192.168.1.1**

**SM / 255.255.255.0**

**192.168.1.0 N.ID**

**192.168.1.1 First IP**

**No.Of Hosts =**  $2^n - 2 = 254$  **Last IP** 

**192.168.1.255 Broad Cast**

**لو كان لدٌنا مختبر Lab وفٌه 10 أجهزة ففً هذه الحالة كما فً هذا المثال نقوم بأعطاء ال IP تبداء من 192.168.1.1 ثم 2 ثم 3 وهكذا الى 10 أما باقً ال 254تهدر ألنً أل أقوم باستعمالها وأنما لدي فقط 10** أجهزة وأعطيتها العناوين(الآيبيهات) ولا نستطيع أعطاء الباقي لغير شبكة لأن النيتوورك آيدي ( Network **ID )غٌر األول مختلف فً مختبر Lab أخر . ولحل هذه المشكلة** 

**نقوم بتقسٌم الشبكة لعدة شبكات . كل قسم على عدد األجهزة المستعملة مثال شبكة فٌها 6 أجهزة نقوم بأعطائها 6عناوين** آيبي . سؤال / أوجد الشكل الجديد للسبنيت ماسك(SubnetMask) في كلاس بحيث يكون في كل شبكة ٣٠ جهاز ؟

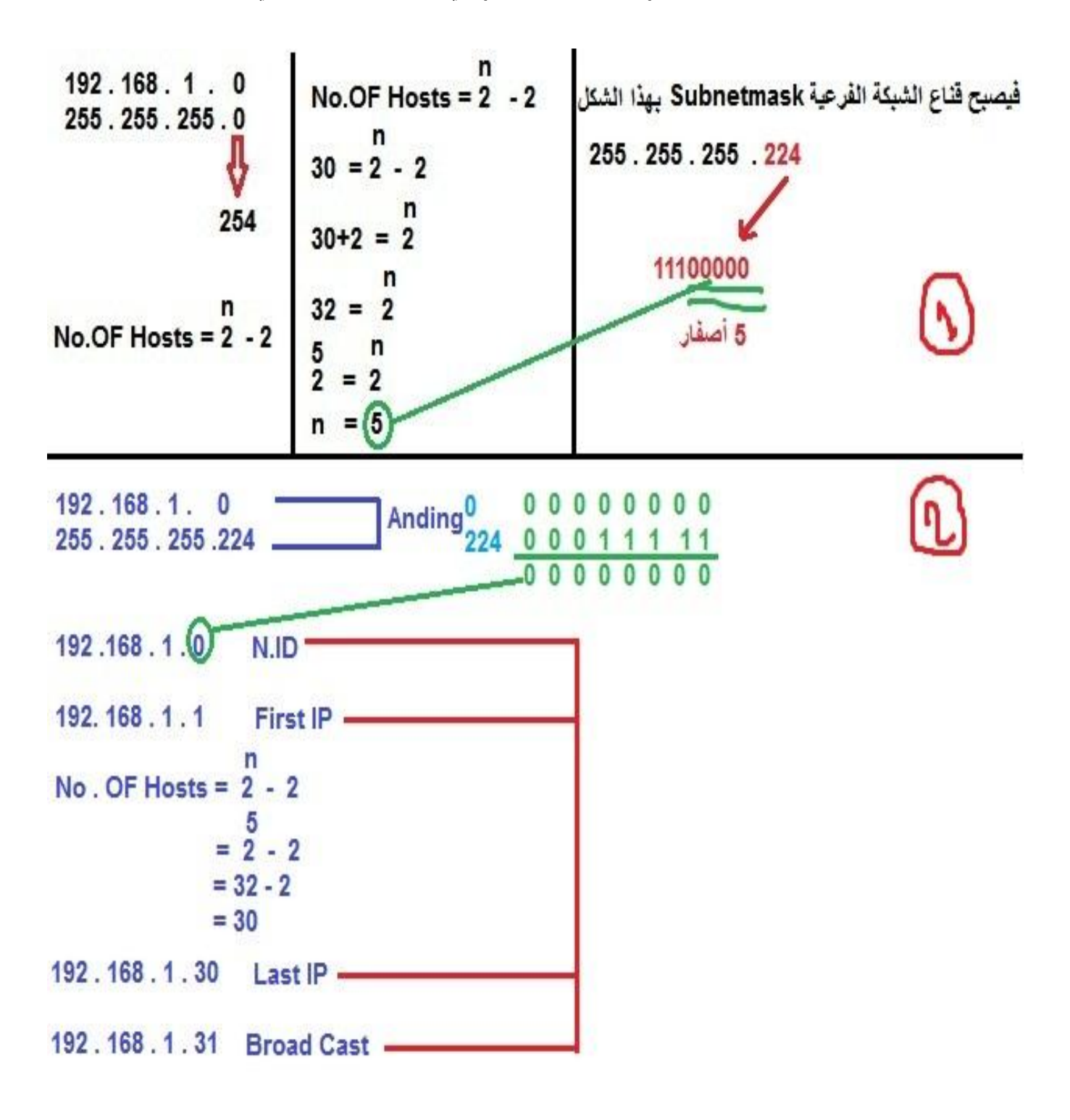

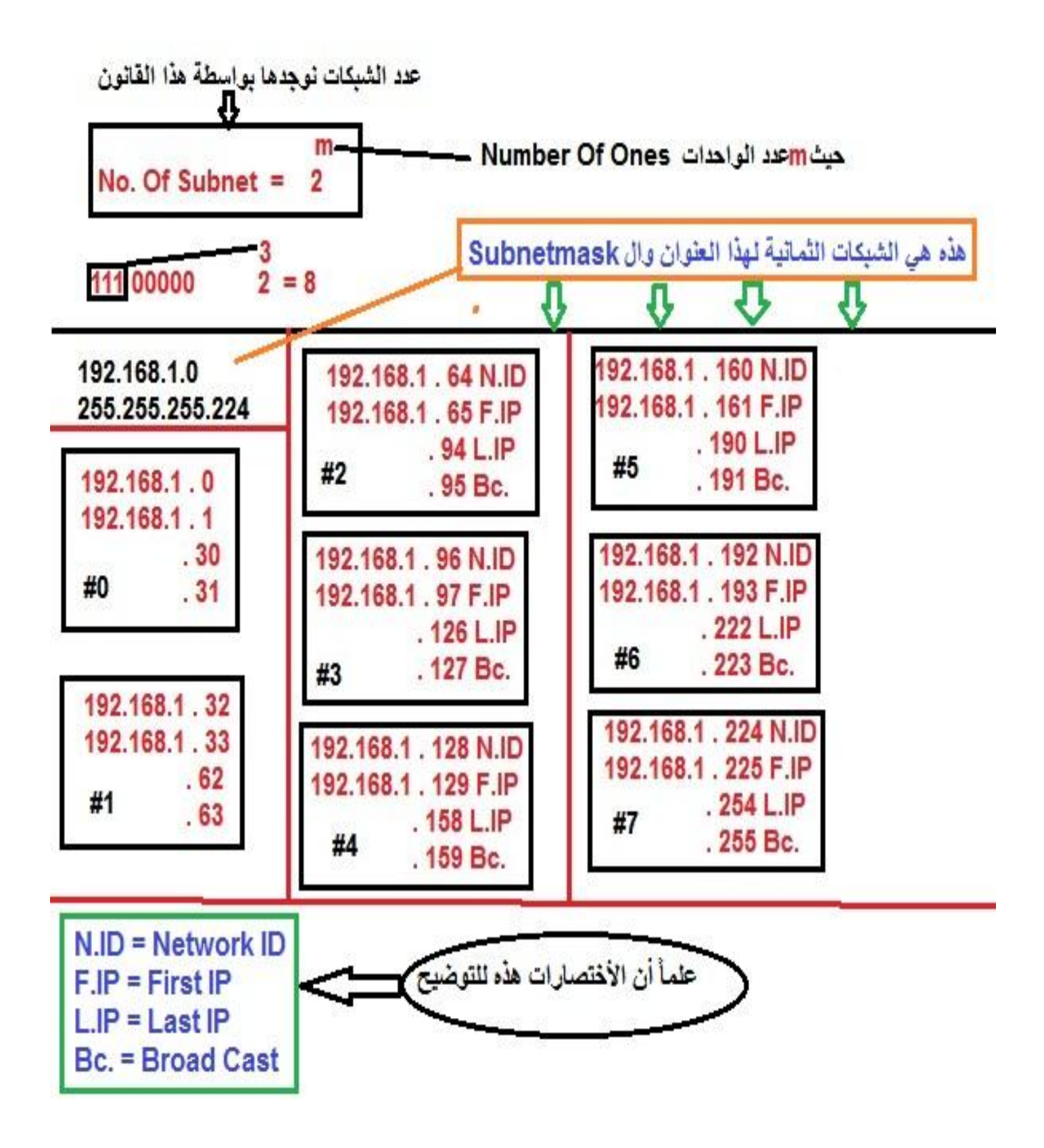

**تمارٌن /**

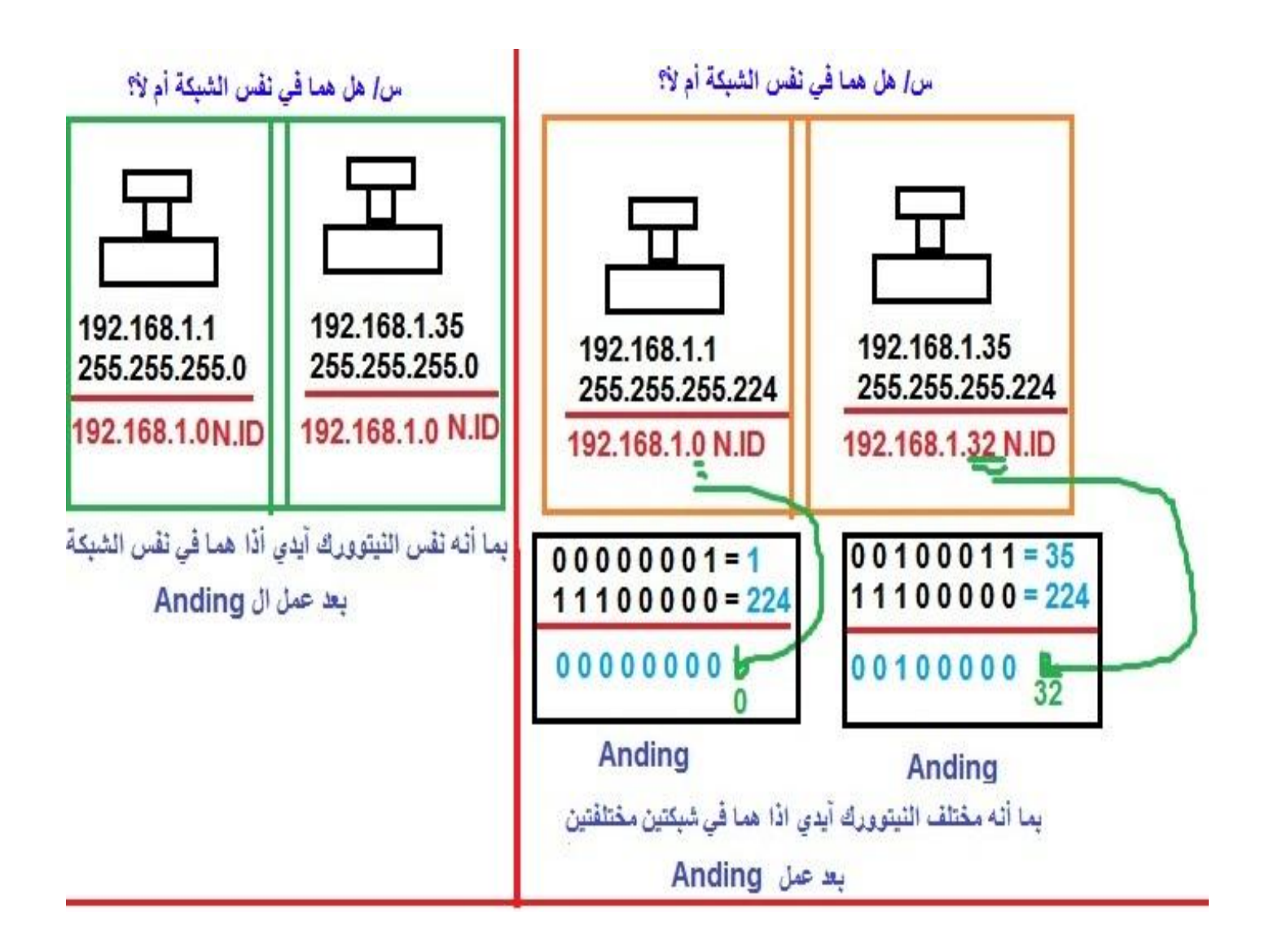

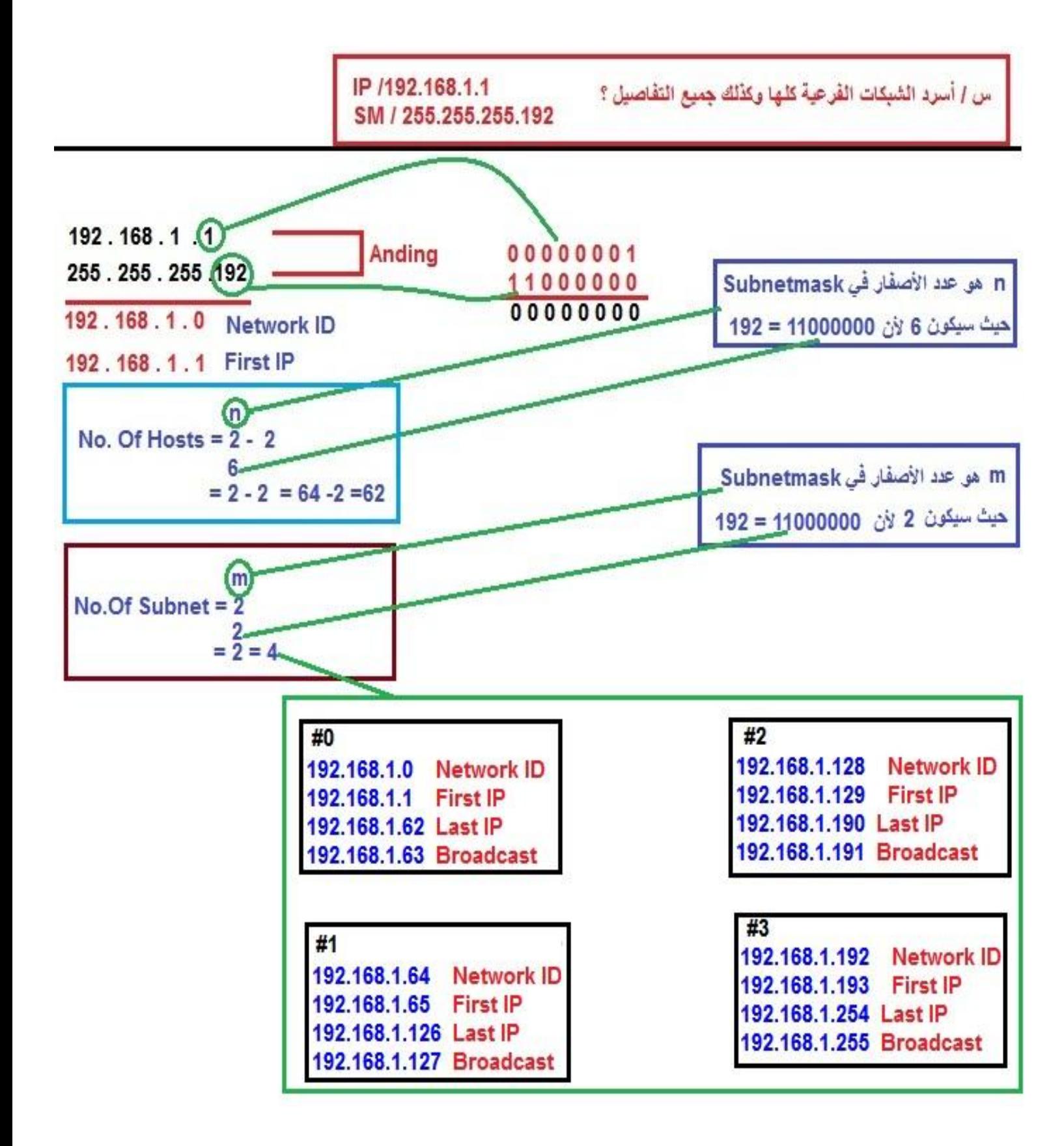

مثال أخر بطريقة أخرى ممكن أن يكتب قناع الشبكة الفرعية بهذه الطريق / وبعده الرقم مثلا هكذا <mark>/27</mark> وتعني **عدد الواحدات من الٌسار هو 27 واحد** 

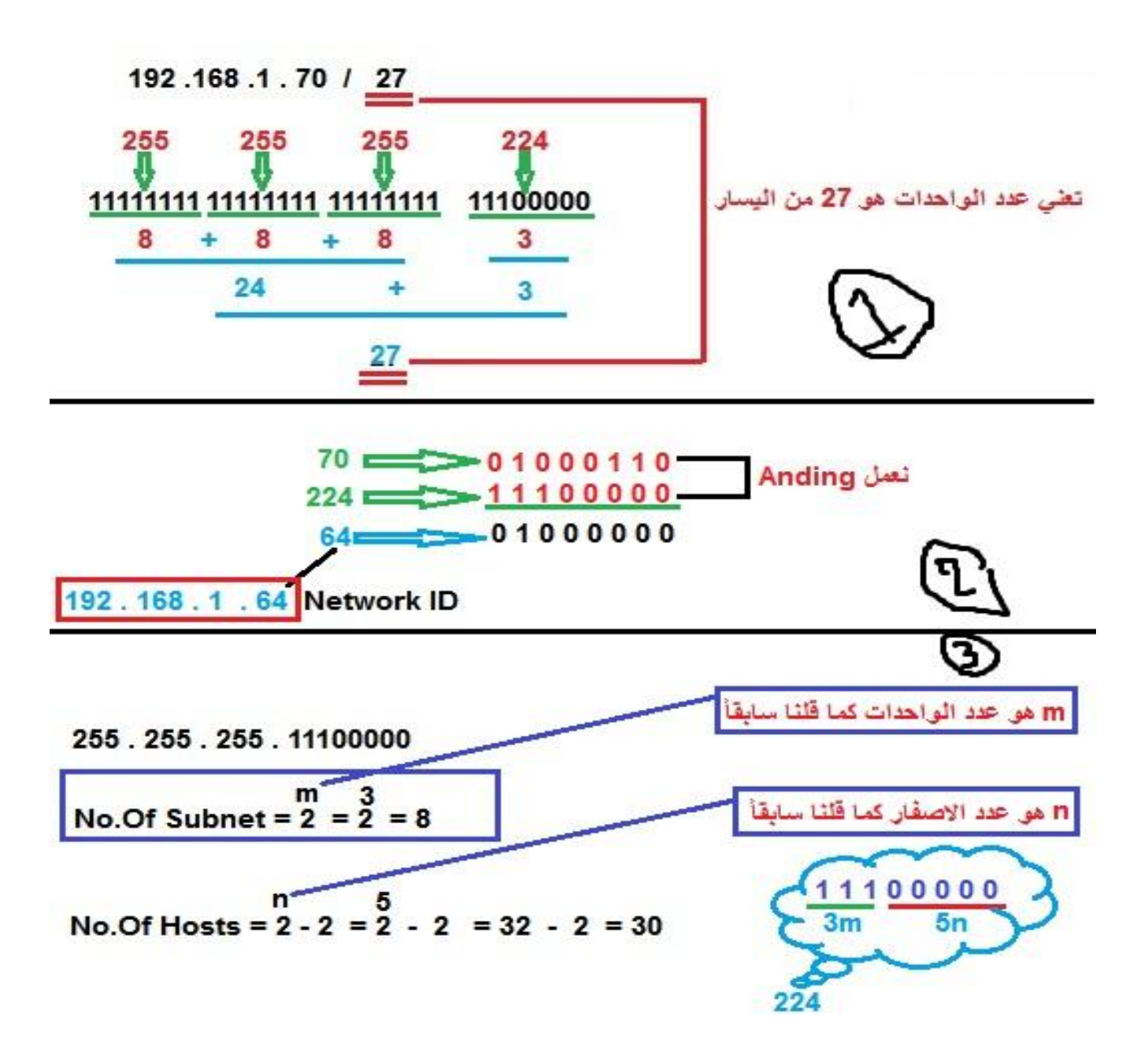

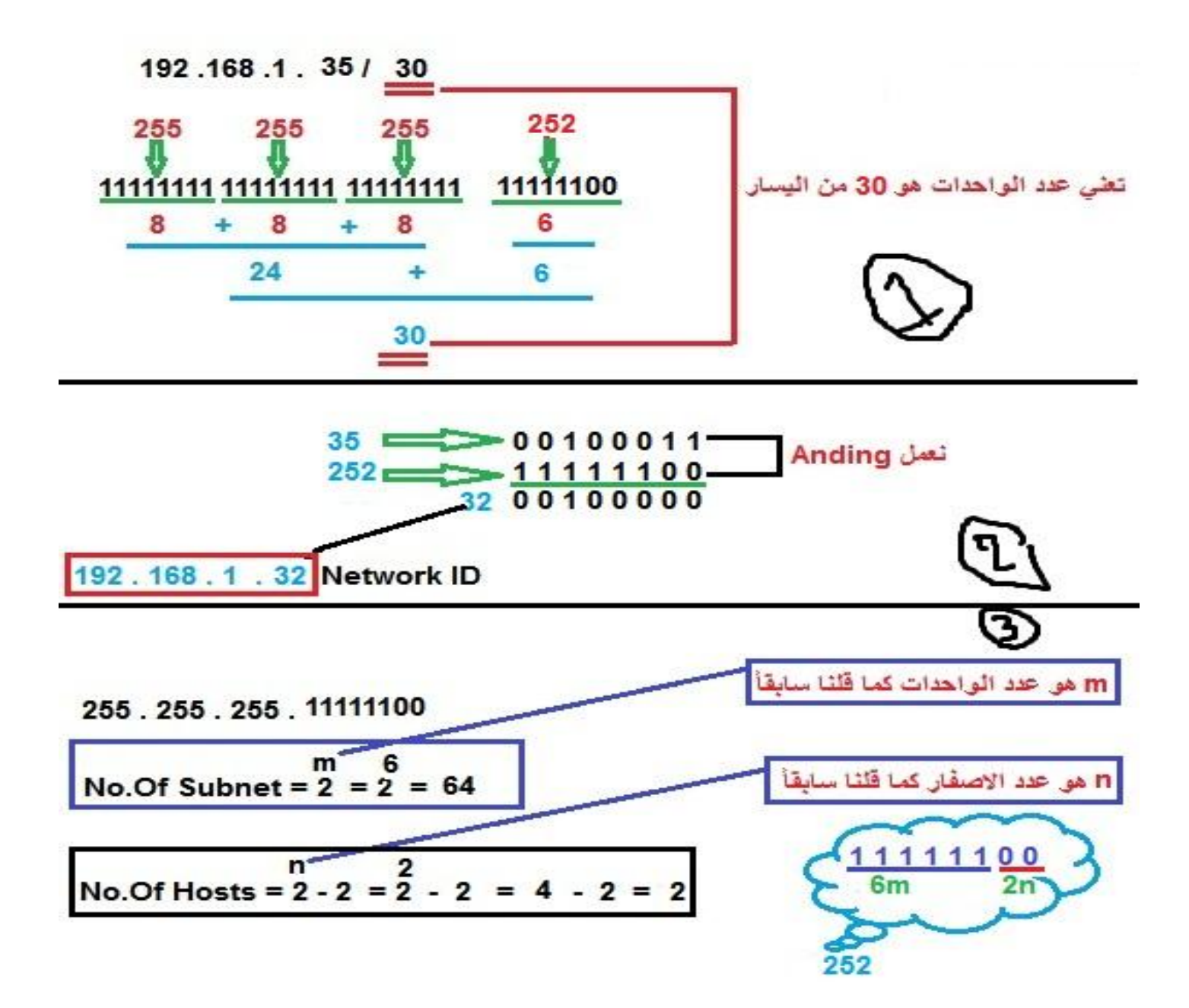

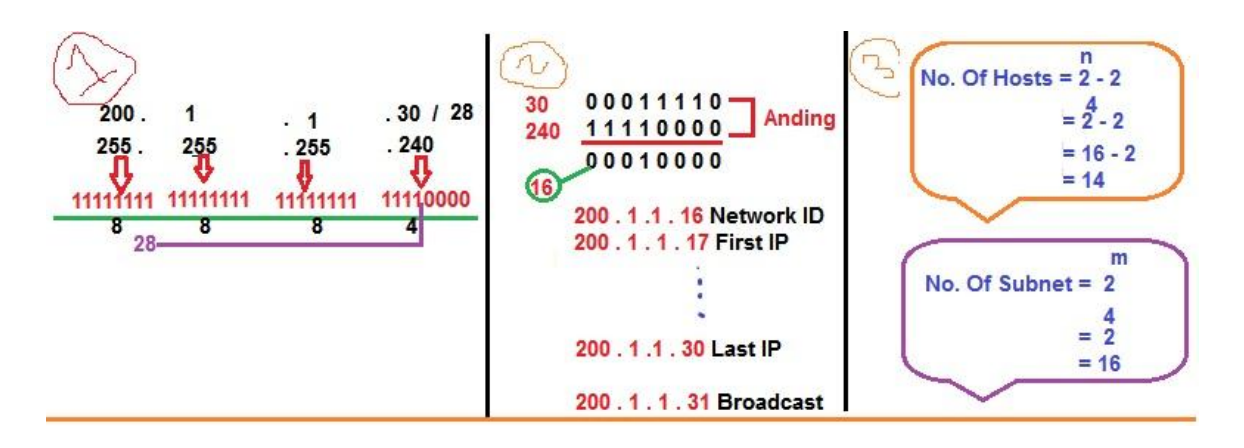

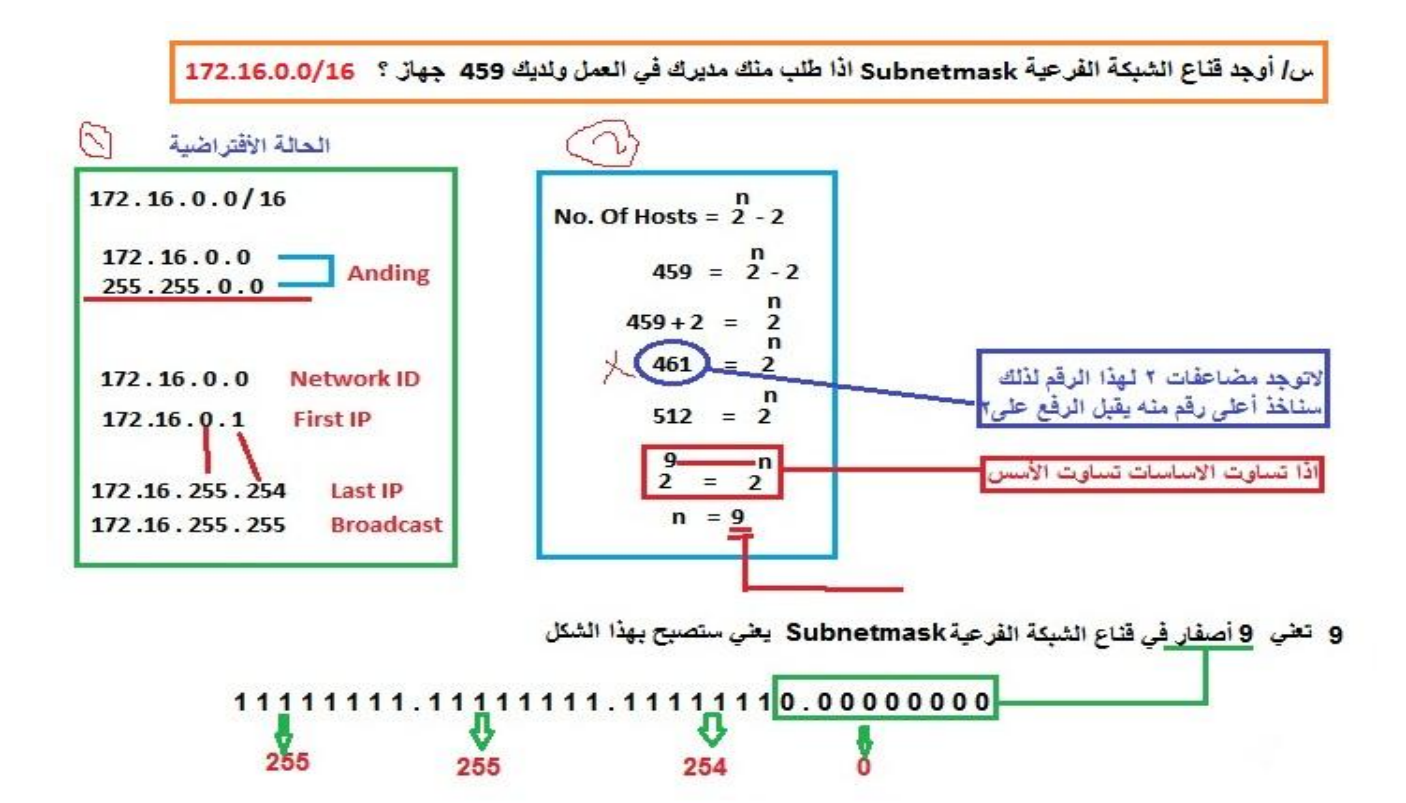

**مثال /**

.

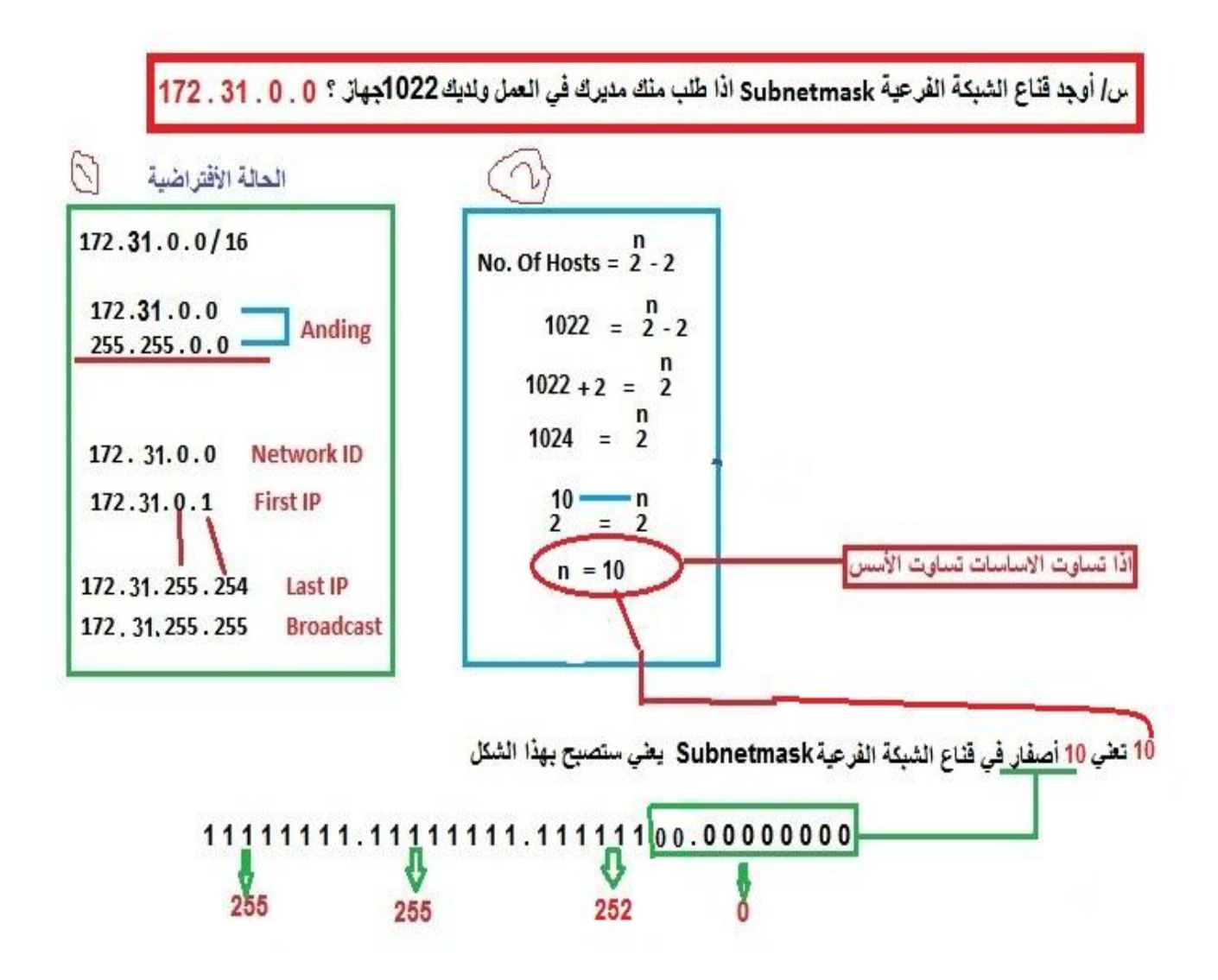

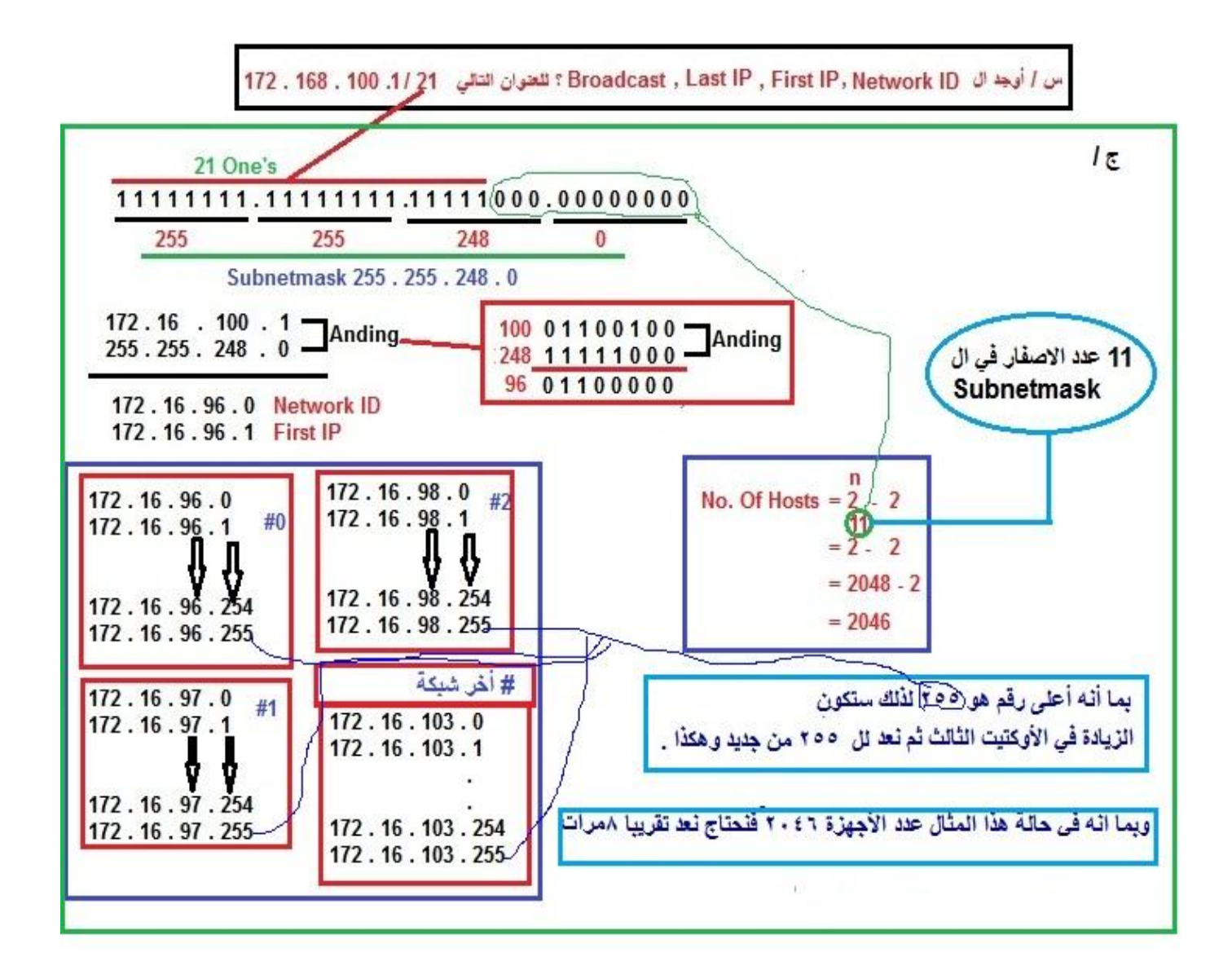

**هنا كان لدٌنا عدد األجهزة 7146 ماذا نفعل لو كان لدٌنا عدد األجهزة ٌساوي 5111 ؟؟؟** 

الجواب بكل سهولة توجد طريقة تسمى الطريقة السحرية <mark>Magic Method وهي لمعرف</mark>ة أخر عنوان آيبي **ممكن أعطاءة وكذلك البرودكاست Broadcast وهً كالتالً**

**1-Magic Number = 256 – 3rd Octet in Subnetmask**

**2-3rd Octet in Last IP = 3rd Octet in Network ID + ( Magic Number - 1 )**

نعود الآن لمثالنا في الأعلى وتطبق الطريقة السحرية Magic Method

**Ex / 172 . 16 . 100 . 1 / 21**

**SM / 255 . 255 . 248 . 0**

**Network ID / 172 .16 . 96 . 0**

#### **Solution /**

**1- Magic Number = 256 – 3 rd Octet in Subnetmask**

 **= 256 – 8 = 8**

**2- 3rd Octet in Last IP = 3rd Octet in Network ID + ( Magic Number – 1 )**

$$
= 96 + (8 - 1)
$$

$$
= 103
$$

**0 . 103 . 16 . 172 هذه أخر شبكة .**

## **Variable Length Subnet Mask (VLSM)**

**\*\* عندما ٌكون لدي شبكة وأرٌد أن أقوم بتقطٌعها الى عدة شبكات نعمل سبنٌت ماسك Subnetmask ونعنً به شبكات فرعٌة وتكون هذه الشبكات على حالٌن** 

- 1- الحالة الأولى ثابتة يعنى عدد الأجهزة في كل شبكة مساوي لعدد الأجهزة في الشبكات الفرعية الأخرى **وهذه الطرٌقة تسمى )) FLSM ) Mask Subnet Length Fixed )كما تطرقنا لعدة أمثلة سابقا .**
	- **-7 الحالة الثانٌة متغٌرة ٌعنً عدد األجهزة فً كل شبكة فرعٌة لٌس بالضرورة أن ٌكون مسا و لعدد** الأجهزة في الشبكات الفرعية الأخرى وتسمى هذه الطريقة **Variable Length Subnet**) **.Mask (VLSM))**
		- **VLSM هو عبارة عن مسائل FLSM متداخلة تحت بعض .**
		- **)Fixed Length( ثابتة أطوال ذات وتكون Subnet Mask تسمى FLSM**
		- **)Variable Length( رةٌمتغ أطوال ذات وتكون Super Subnet Mask تسمى VLSM**

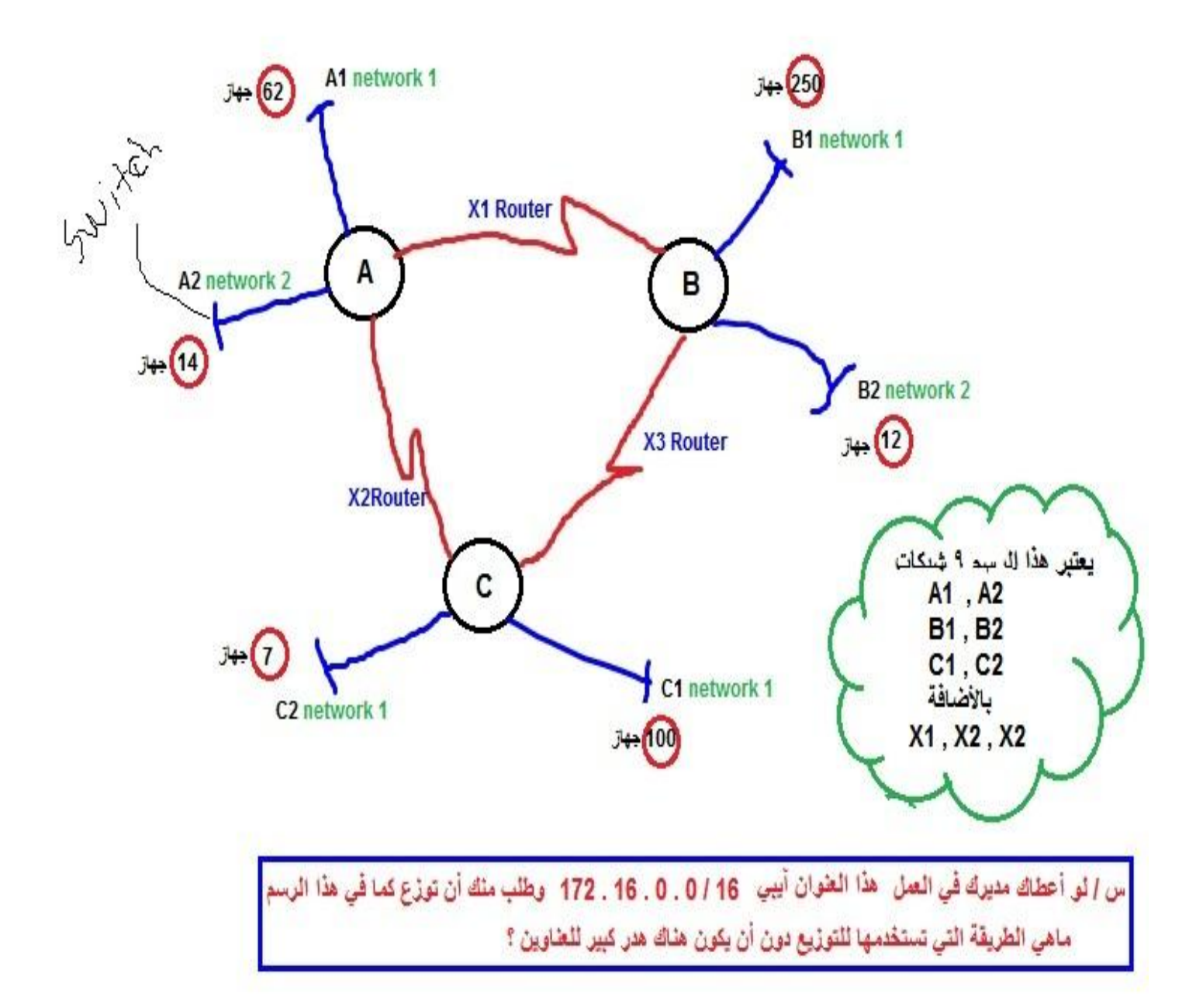

ا**لجواب / هناك عدة حلول سنتطرق لها بالتفصيل بأذن الله** 

**-0 الحل األول / من خالل النظر الى العنوان آٌبً نجده من كالس B ثم من خالل النظر الى الرسم نجد أن أكبر شبكة هً تحتوي على أجهزة عدد 250 جهاز أذا نستنتج أنه نستطٌع حلها بطرٌقة FLSM ونجعل لكل**  شبكة 250 عنوان آببي . لكن في هذه الحالة سيكون هناك هدر كبير في العناوين آببي وذلك لأن عدد **األجهزة فً الشبكات األخرى أقل من 250 جهاز مثال نجده فً بعض الشبكات من خالل الرسم أعاله مره 7 أجهزة ومرة 12 جهاز ومرة فٌها جهازٌن فقط مثل الشبكات بٌن الراوترات أقصد هنا 2X1,X الخ ....**

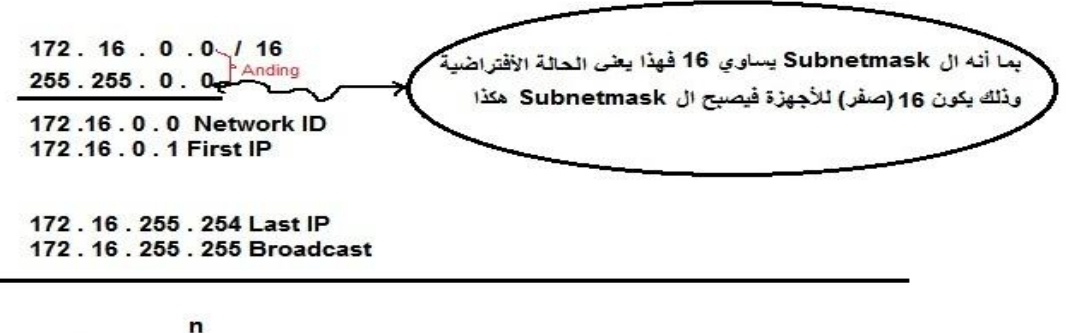

No. Of Hosts =  $2^{n}$  - 2  $=\frac{16}{2}$  - 2  $= 65536 - 2$  $= 65534$ 

**-7 الحالة الثانٌة / من خالل النظر الى الرسم نجد أن أعلى عدد لألجهزة هو 250 جهاز نركز على هذا العدد ونعتبر ال 9 شبكات الباقٌة كل شبكة فٌها 250 جهاز طبعا هذا الحل غٌر منطقً ألن نسبة الهدر فً العناوٌن ستكون كبٌرة جدا لكن من ناحٌة أخرى ٌفً بالغرض** .

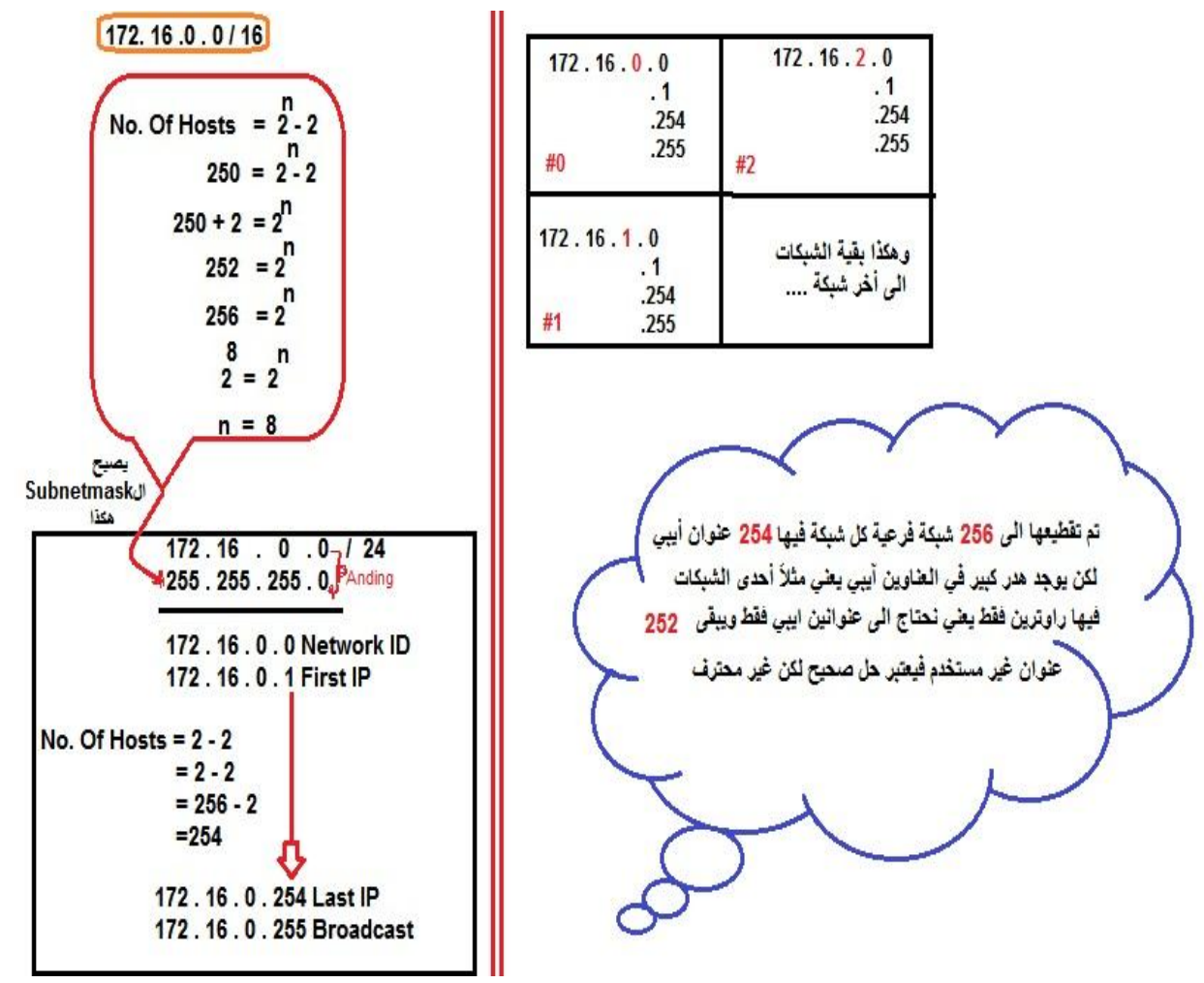

**نأتً اآلن الى الحل بطرٌقة أحترافٌة دون ضٌاع فً عناوٌن اآلٌبً وذلك بطرٌقة ال VLSM**

**\*\* مفتاح الحل هو أكبر شبكة )Network Maximum)**

**\*\* نكتب الشبكة األصلٌة التً تتفرع منها**

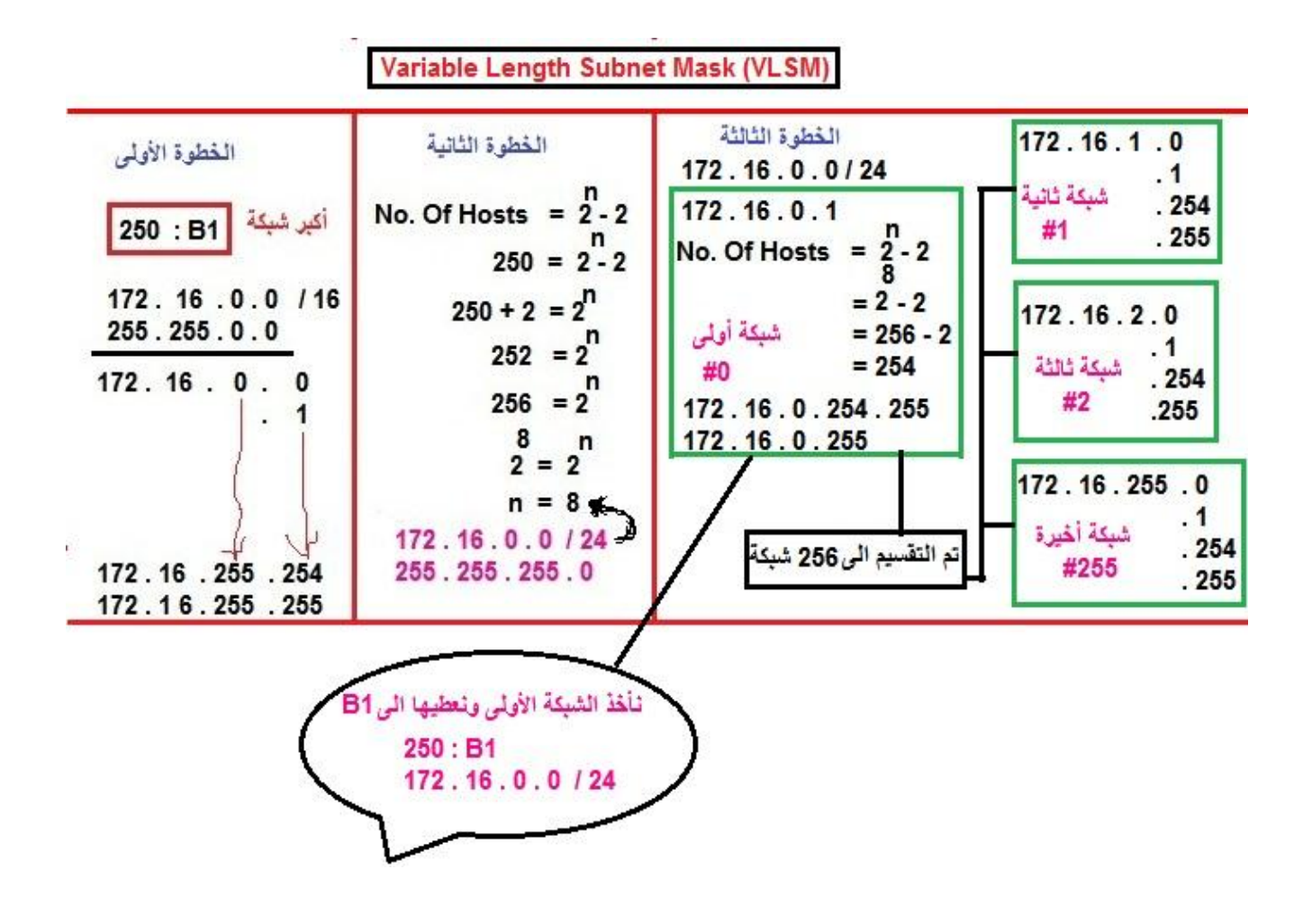

**\*\* ثم نأخذ ثانً أكبر شبكة فً الرسم وهً الشبكة 100 : 2C تحتوي 011 جهاز** 

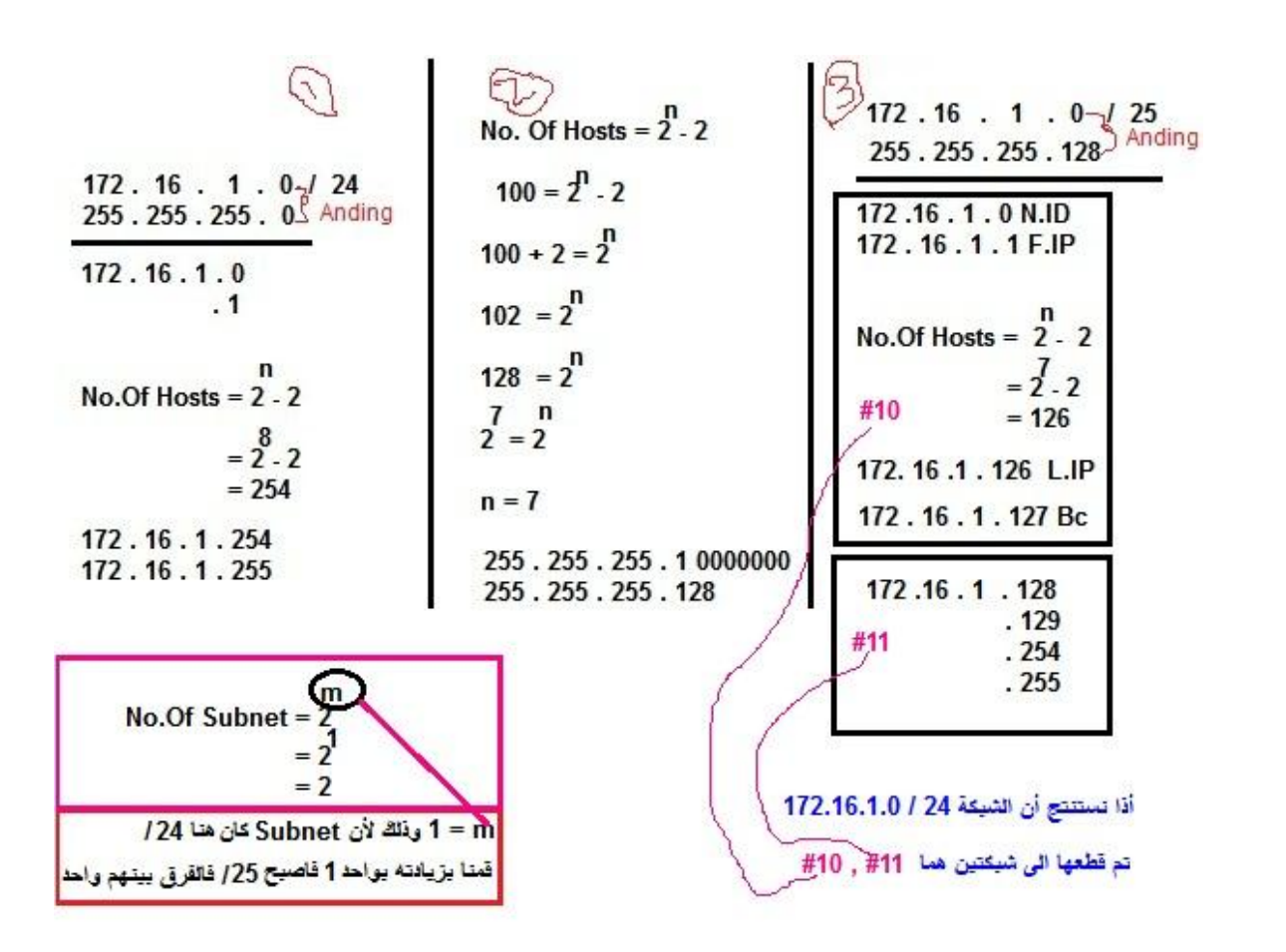

**ثالثة خطوات رئٌسٌة للحل وهً**

- **-0 من هً الشبكة التً ترٌد تقطٌعها .**
	- **-7 نقطع على عدد األجهزة .**
	- **-3 ماهً النتٌجة التً وصلت لها .**
- **\*\* فً حالتنا اآلن قمنا بتقطٌع الشبكة ) 24 / 172.16.1.0 ( الناتجة من التقطٌع األول للشبكة ) 16 / 172.16.0.0( . تقطٌع المقطع .**
	- **\*\* الشبكة التً فٌها عنوانٌن آٌبً ٌكون ال Subnetmask لها هو /30 وغالبا ماتكون بٌن راوترٌن .**
	- **\*\* ثم نأخذ ثالث أكبر شبكة كما فً الرسم وهً الشبكة 62 : 1A تحتوي على 62 عنوان آٌبً لألجهزة .**

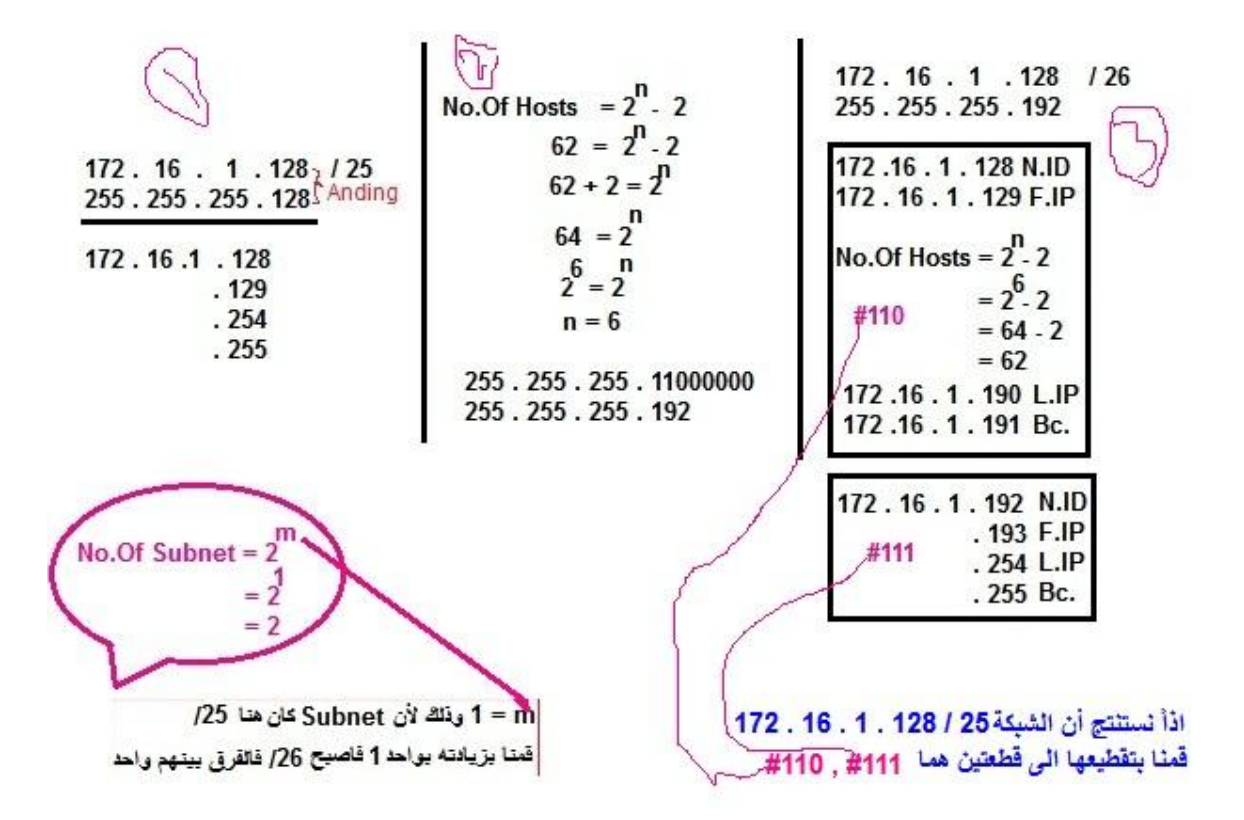

**م/ كٌفٌة عمل subnetmask بطرٌقة VLSM بطرٌقة سرٌعة على عدد األجهزة المعطاة** 

**-0 نكتب الرسم -7 نكتب جمٌع السبنٌت ماسك Subnetmask حسبب عدد أكبر شبكة تحتوي أجهزة . -3 نفوم بعملٌة التقطٌع ) التجزئة ( .**

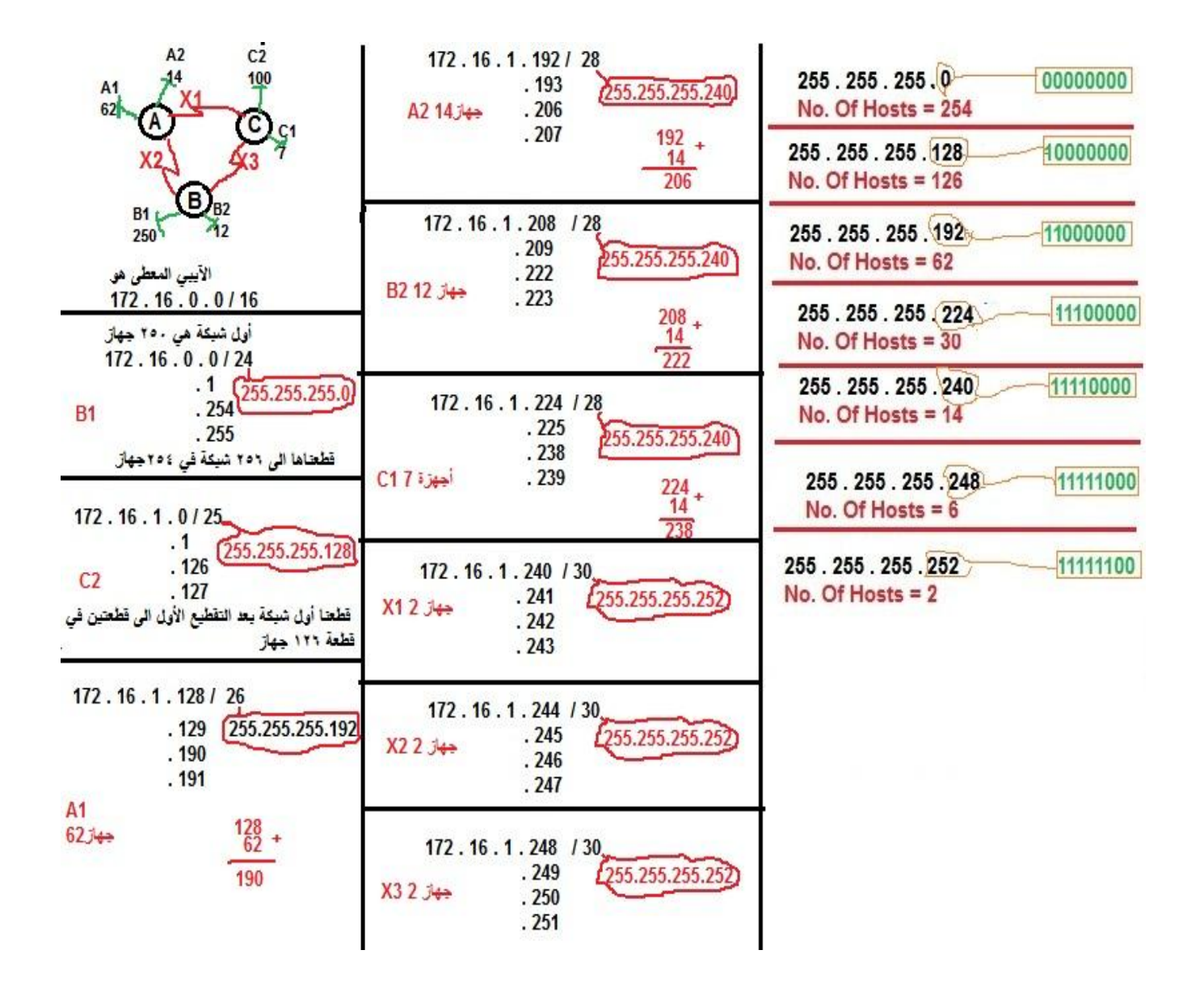

تم بحمد الله